# <span id="page-0-0"></span>Package 'clusterExperiment'

April 14, 2017

Title Compare clusterings for single-cell sequencing

Version 1.0.0

Description This package provides functions for running and comparing many different clusterings of single-cell sequencing data.

Author Elizabeth Purdom [aut, cre, cph], Davide Risso [aut], Marla Johnson [ctb]

Maintainer Elizabeth Purdom <epurdom@stat.berkeley.edu>

BugReports <https://github.com/epurdom/clusterExperiment/issues>

License Artistic-2.0

**Depends**  $R$  ( $>= 3.3$ ), methods, SummarizedExperiment

Imports NMF, RColorBrewer, ape, phylobase, cluster, stats, limma, dendextend, howmany, locfdr, matrixStats, graphics, parallel

Suggests BiocStyle, knitr, diagram, testthat, scRNAseq

VignetteBuilder knitr

LazyData true

RoxygenNote 5.0.1

biocViews Clustering, RNASeq, Sequencing, Software

NeedsCompilation no

## R topics documented:

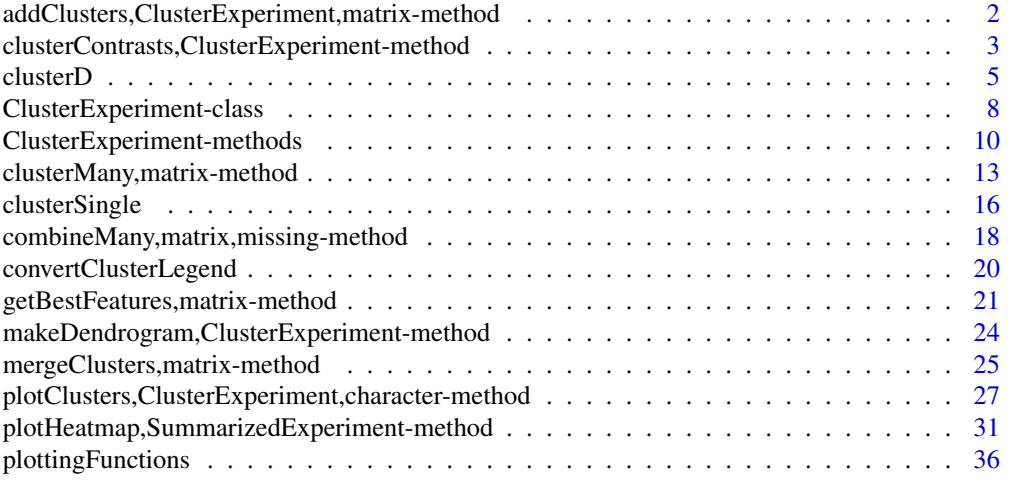

<span id="page-1-0"></span>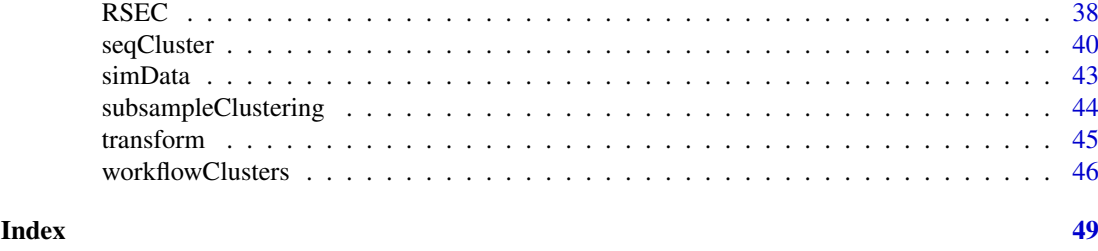

addClusters,ClusterExperiment,matrix-method *Functions to add/remove clusters to ClusterExperiment*

## Description

These functions are used to add or remove clusters to a [ClusterExperiment](#page-7-1) object.

## Usage

```
## S4 method for signature 'ClusterExperiment,matrix'
addClusters(x, y, clusterTypes = "User")
## S4 method for signature 'ClusterExperiment, ClusterExperiment'
addClusters(x, y)
```

```
## S4 method for signature 'ClusterExperiment,numeric'
addClusters(x, y, ...)
```

```
## S4 method for signature 'ClusterExperiment,character'
removeClusters(x, whichRemove,
 exactMatch = TRUE)
```

```
## S4 method for signature 'ClusterExperiment,numeric'
removeClusters(x, whichRemove)
```

```
## S4 method for signature 'ClusterExperiment'
removeUnclustered(x)
```
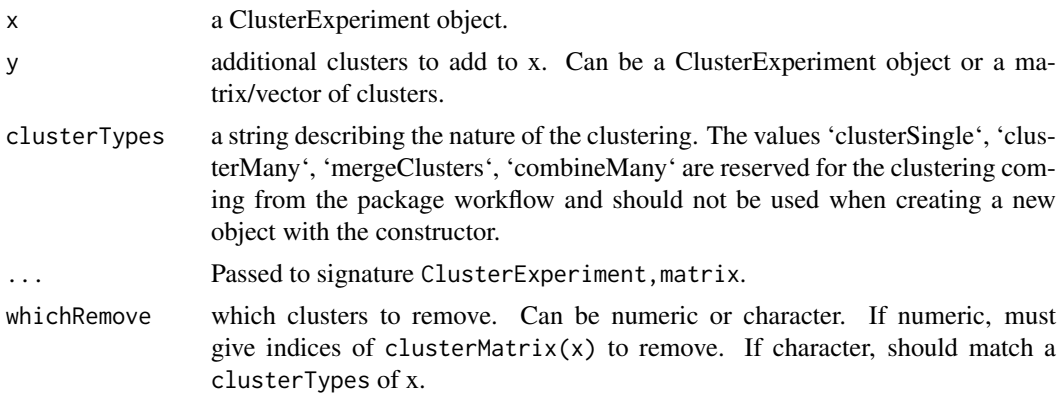

<span id="page-2-0"></span>exactMatch logical. Whether which Remove must exactly match a value of clusterTypes(x). Only relevant if whichRemove is character.

#### Details

addClusters adds y to x, and is thus not symmetric in the two arguments. In particular, the primaryCluster, all of the dendrogram information, coClustering, and orderSamples are all kept from the x object, even if y is a ClusterExperiment.

removeClusters removes the clusters given by whichRemove. If all clusters are implied, then returns a [SummarizedExperiment](#page-0-0) object. If the primaryCluster is one of the clusters removed, the primaryClusterIndex is set to 1 and the dendrogram and cooccurance matrix are discarded and orderSamples is set to 1:NCOL(x).

removeUnclustered removes all samples that are unclustered (i.e. -1 or -2 assignment) in the primaryCluster of x (so they may be unclustered in other clusters found in clusterMatrix(x)).

## Value

A [ClusterExperiment](#page-7-1) object with the added clusters.

#### Examples

data(simData)

```
cl1 <- clusterSingle(simData, clusterFunction="pam", subsample=FALSE,
sequential=FALSE, clusterDArgs=list(k=3))
```

```
cl2 <- clusterSingle(simData, clusterFunction="pam", subsample=FALSE,
sequential=FALSE, clusterDArgs=list(k=5))
```

```
addClusters(cl1, cl2)
```
clusterContrasts,ClusterExperiment-method *Create contrasts for testing DE of a cluster*

## <span id="page-2-1"></span>Description

Uses clustering to create different types of contrasts to be tested that can then be fed into DE testing programs.

## Usage

```
## S4 method for signature 'ClusterExperiment'
clusterContrasts(cluster, contrastType, ...)
## S4 method for signature 'vector'
clusterContrasts(cluster, contrastType = c("Dendro",
  "Pairs", "OneAgainstAll"), dendro = NULL, pairMat = NULL,
  outputType = "limma", removeNegative = TRUE)
```
#### <span id="page-3-0"></span>Arguments

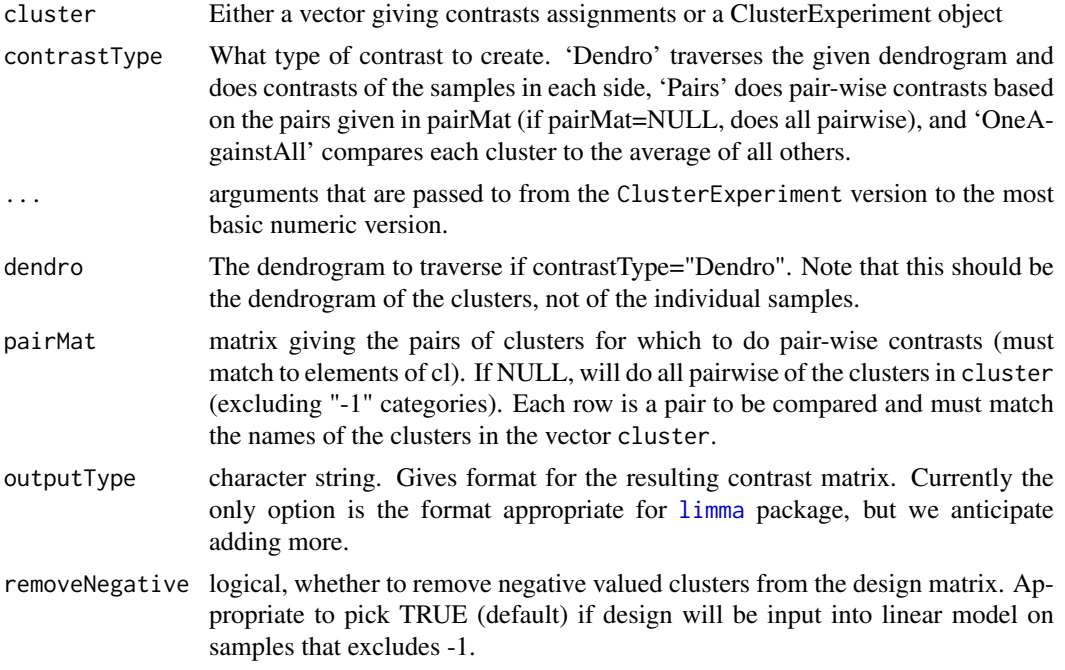

## Details

The input vector must be numeric clusters, but the external commands that make the contrast matrix (e.g. [makeContrasts](#page-0-0)) require syntatically valid R names. For this reason, the names of the levels will be "X1" instead of "1". And negative values (if removeNegative=FALSE) will be "X.1","X.2", etc.

#### Value

List with components:

- contrastMatrix Contrast matrix, the form of which depends on outputType. If outputType=="limma", the result of running [makeContrasts](#page-0-0): a matrix with number of columns equal to the number of contrasts, and rows equal to the number of levels of the factor that will be fit in a linear model.
- contrastNamesA vector of names for each of the contrasts. NULL if no such additional names.

#### Author(s)

Elizabeth Purdom

#### Examples

```
data(simData)
cl <- clusterMany(simData,nPCADims=c(5,10,50), dimReduce="PCA",
clusterFunction="pam", ks=2:4, findBestK=c(FALSE), removeSil=TRUE,
subsample=FALSE)
#Pairs:
clusterContrasts(cl,contrastType="Pairs")
#Dendrogram
```
#### <span id="page-4-0"></span>clusterD 5

```
cl<-makeDendrogram(cl)
clusterContrasts(cl,contrastType="Pairs")
```

```
clusterD Cluster distance matrix from subsampling
```
## <span id="page-4-2"></span>Description

Given a n x n matrix of distances, these functions will try to find the clusters based on the given clustering function. cluster01 and clusterK are internal functions and clusterD is a wrapper around these two functions for easier user interface. cluster01 and clusterK are not expected to be called directly by the user, except for ease in debugging user-defined clustering functions.

## Usage

```
clusterD(x = NULL, diss = NULL, clusterFunction = c("hierarchical01",
  "tight", "pam", "hierarchicalK"), typeAlg = c("01", "K"),
 distFunction = NA, minSize = 1, orderBy = c("size", "best"),format = c("vector", "list"), clusterArgs = NULL, checkArgs = TRUE,
 returnD = FALSE, ...cluster01(diss, clusterFunction = c("hierarchical01", "tight"), alpha = 0.1,
  clusterArgs = NULL, checkArgs)
clusterK(diss, clusterFunction = c("pam", "hierarchicalK"),
```

```
findBestK = FALSE, k, kRange, removeSil = FALSE, silCutoff = 0,
clusterArgs = NULL, checkArgs)
```
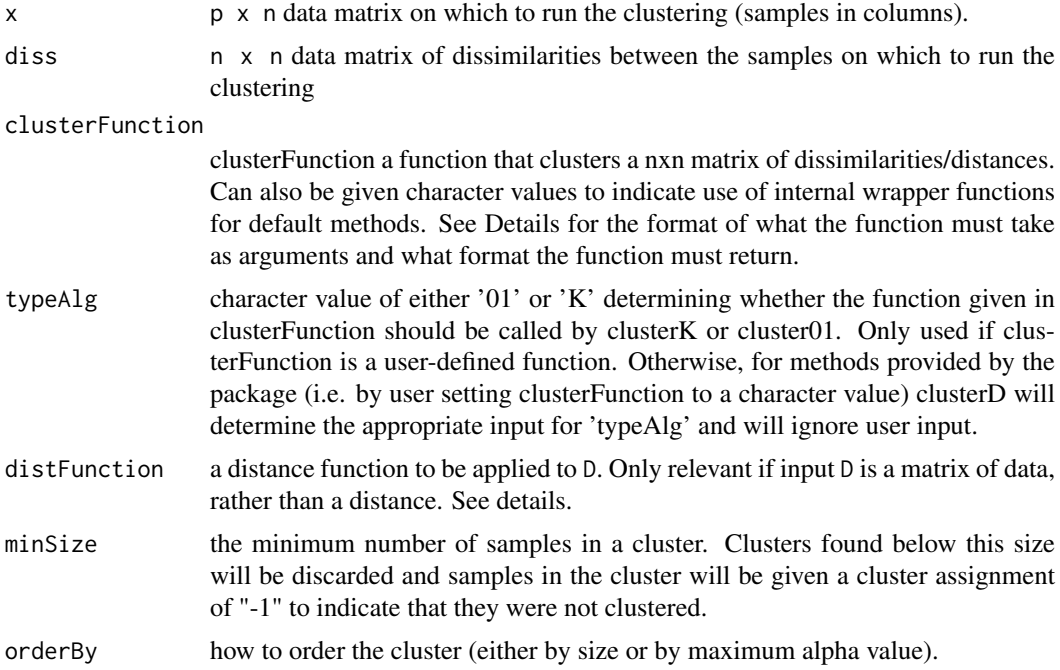

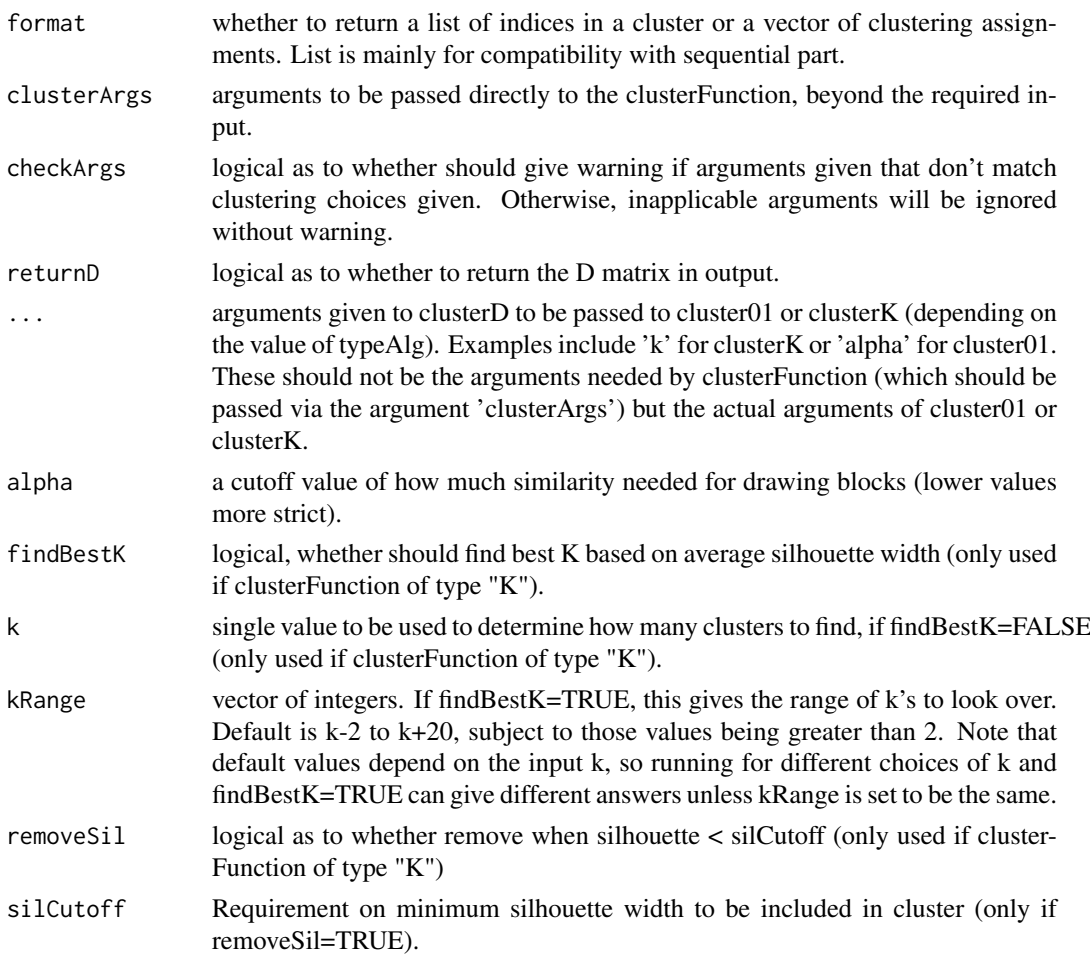

#### Details

To provide a distance matrix via the argument distFunction, the function must be defined to take the distance of the rows of a matrix (internally, the function will call dist Function( $t(x)$ ). This is to be compatible with the input for the dist function. as.matrix will be performed on the output of distFunction, so if the object returned has a as.matrix method that will convert the output into a symmetric matrix of distances, this is fine (for example the class dist for objects returned by dist have such a method). If distFunction=NA, then a default distance will be calculated based on the type of clustering algorithm of clusterFunction. For type "K" the default is to take dist as the distance function. For type "01", the default is to take the  $(1-cor(x))/2$ .

Types of algorithms: cluster01 is for clustering functions that expect as an input D that takes on  $0-1$  values (e.g. from subclustering). clusterK is for clustering functions that require an input k, the number of clusters, but arbitrary distance/dissimilarity matrix. cluster01 and clusterK are given as separate functions in order to allow the user to provide different clustering functions that expect different types of input and for us to provide different shared processing of the results that is different for these different types of clustering methods (for example, removing low silhouette values is appropriate for clusterK clustering functions rather than cluster01 functions). It is also generally expected that cluster01 algorithms use the 0-1 nature of the input to set criteria as to where to find clusters and therefore do not need a pre-determined 'k'. On the other hand, clusterK functions are assumed to need a predetermined 'k' and are also assumed to cluster all samples to a cluster, and therefore clusterK gives options to exclude poorly clustered samples via silhouette distances.

#### <span id="page-6-0"></span>clusterD 7 and 7 and 7 and 7 and 7 and 7 and 7 and 7 and 7 and 7 and 7 and 7 and 7 and 7 and 7 and 7 and 7 and 7 and 7 and 7 and 7 and 7 and 7 and 7 and 7 and 7 and 7 and 7 and 7 and 7 and 7 and 7 and 7 and 7 and 7 and 7 a

cluster01 required format for input and output for clusterFunction: clusterFunction should be a function that takes (as a minimum) an argument "D" and "alpha". 0-1 clustering algorithms are expected to use the fact that the D input is 0-1 range to find the clusters, rather than a user defined number of clusters; "alpha" is the parameter that tunes the finding of such clusters. For example, a candidate block of samples might be considered a cluster if all values of D are greater than or equal to 1-alpha. The output is a list with each element corresponding to a cluster and the elements of the list corresponding to the indices of the samples that are in the cluster. The list is expected to be in order of 'best clusters' (as defined by the clusterFunction), with first being the best and last being worst.

cluster01 methods: "tight" method refers to the method of finding clusters from a subsampling matrix given internally in the tight algorithm code of Tsang and Wong. Arguments for the tight method are 'minSize.core' (default=2), which sets the minimimum number of samples that form a core cluster. "hierarchical01" refers to running the hclust algorithm on D and transversing down the tree until getting a block of samples with whose summary of the values is greater than or equal to 1-alpha. Arguments that can be passed to 'hierarchical' are 'evalClusterMethod' which determines how to summarize the samples' values of D[samples, samples] for comparison to 1-alpha: "maximum" (default) takes the minimum of D[samples,samples] and requires it to be less than or equal to 1-alpha; "average" requires that each row mean of D[samples, samples] be less than or equal to 1alpha. Arguments of hclust can also be passed via clusterArgs to control the hierarchical clustering of D.

clusterK required format for input and output for clusterFunction: clusterFunction should be a function that takes as a minimum an argument 'D' and 'k'. The output must be a clustering, specified by integer values. The function [silhouette](#page-0-0) will be used on the clustering to calculate silhouette scores for each observation.

clusterK methods: "pam" performs pam clustering on the input D matrix using [pam](#page-0-0) in the cluster package. Arguments to [pam](#page-0-0) can be passed via 'clusterArgs', except for the arguments 'x' and 'k' which are given by D and k directly. "hierarchicalK" performs hierarchical clustering on the input via the [hclust](#page-0-0) and then applies [cutree](#page-0-0) with the specified k to obtain clusters. Arguments to [hclust](#page-0-0) can be passed via clusterArgs.

#### Value

clusterD returns a vector of cluster assignments (if format="vector") or a list of indices for each cluster (if format="list"). Clusters less than minSize are removed. If orderBy="size" the clusters are reordered by the size of the cluster, instead of by the internal ordering of the clusterFunction.

cluster01 and clusterK return a list of indices of the clusters found, which each element of the list corresponding to a cluster and the elements of that list a vector of indices giving the indices of the samples assigned to that cluster. Indices not included in any list are assumed to have not been clustered. The list is assumed to be ordered in terms of the 'best' cluster (as defined by the clusterFunction for cluster01 or by average silhoute for clusterK), for example in terms of most internal similarity of the elements, or average silhouette width.

## Examples

```
data(simData)
cl1<-clusterD(simData,clusterFunction="pam",k=3)
cl2<-clusterD(simData,clusterFunction="hierarchical01")
cl3<-clusterD(simData,clusterFunction="tight")
#change distance to manhattan distance
cl4<-clusterD(simData,clusterFunction="pam",k=3,
     distFunction=function(x){dist(x,method="manhattan")})
```

```
#run hierarchical method for finding blocks, with method of evaluating
#coherence of block set to evalClusterMethod="average", and the hierarchical
#clustering using single linkage:
clustSubHier <- clusterD(simData, clusterFunction="hierarchical01", alpha=0.1,
minSize=5, clusterArgs=list(evalClusterMethod="average", method="single"))
#do tight
clustSubTight <- clusterD(simData, clusterFunction="tight", alpha=0.1,
minSize=5)
#two twists to pam
clustSubPamK <- clusterD(simData, clusterFunction="pam", silCutoff=0, minSize=5,
removeSil=TRUE, k=3)
clustSubPamBestK <- clusterD(simData, clusterFunction="pam", silCutoff=0,
minSize=5, removeSil=TRUE, findBestK=TRUE, kRange=2:10)
# note that passing the wrong arguments for an algorithm results in warnings
# (which can be turned off with checkArgs=FALSE)
clustSubTight_test <- clusterD(simData, clusterFunction="tight", alpha=0.1,
minSize=5, removeSil=TRUE)
clustSubTight_test2 <- clusterD(simData, clusterFunction="tight", alpha=0.1,
clusterArgs=list(evalClusterMethod="average"))
```

```
ClusterExperiment-class
```
*Class ClusterExperiment*

#### <span id="page-7-1"></span>**Description**

ClusterExperiment is a class that extends SummarizedExperiment and is used to store the data and clustering information.

In addition to the slots of the SummarizedExperiment class, the ClusterExperiment object has the additional slots described in the Slots section.

There are several methods implemented for this class. The most important methods (e.g., [clusterMany](#page-12-1), [combineMany](#page-17-1), ...) have their own help page. Simple helper methods are described in the Methods section. For a comprehensive list of methods specific to this class see the Reference Manual.

The constructor clusterExperiment creates an object of the class ClusterExperiment. However, the typical way of creating these objects is the result of a call to [clusterMany](#page-12-1) or [clusterSingle](#page-15-1).

Note that when subsetting the data, the co-clustering and dendrogram information are lost.

## Usage

```
clusterExperiment(se, clusters, ...)
## S4 method for signature 'matrix,ANY'
clusterExperiment(se, clusters, ...)
## S4 method for signature 'SummarizedExperiment, numeric'
clusterExperiment(se, clusters, ...)
## S4 method for signature 'SummarizedExperiment, character'
```
<span id="page-7-0"></span>

```
clusterExperiment(se, clusters, ...)
## S4 method for signature 'SummarizedExperiment, factor'
clusterExperiment(se, clusters, ...)
## S4 method for signature 'SummarizedExperiment,matrix'
clusterExperiment(se, clusters,
  transformation, primaryIndex = 1, clusterTypes = "User",
  clusterInfo = NULL, orderSamples = 1:ncol(se), dendro_samples = NULL,
  dendro_index = NA_real_, dendro_clusters = NULL, coClustering = NULL)
```
#### Arguments

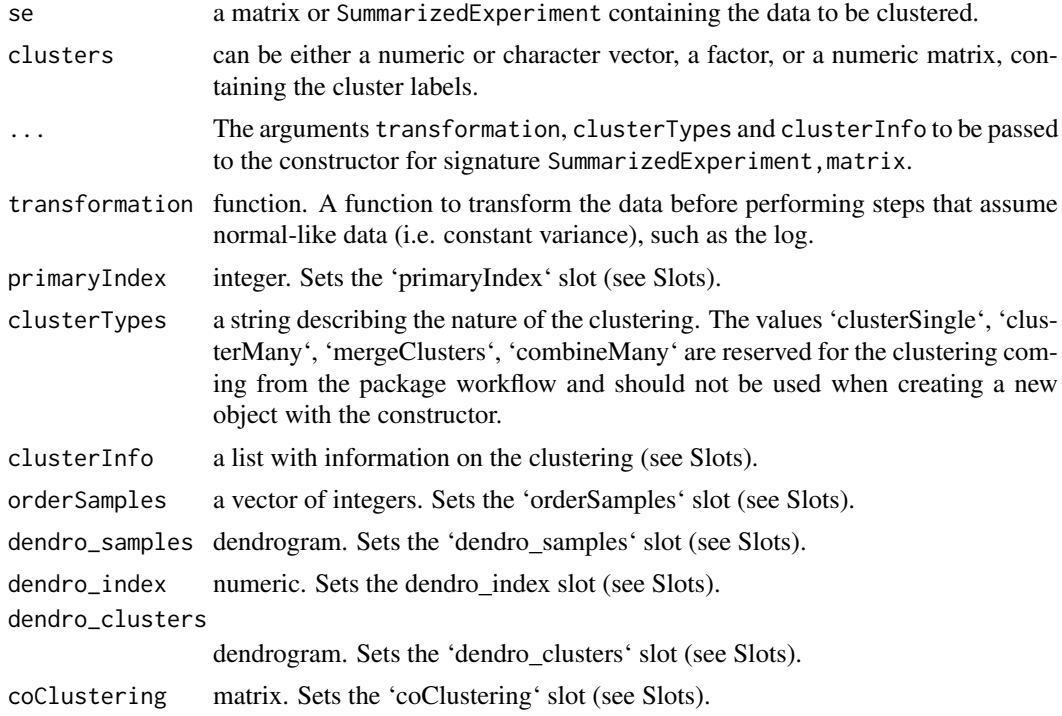

## Details

The clusterExperiment constructor function gives clusterLabels based on the column names of the input matrix/SummarizedExperiment. If missing, will assign labels "cluster1","cluster2", etc.

## Value

A ClusterExperiment object.

#### **Slots**

transformation function. Function to transform the data by when methods that assume normallike data (e.g. log)

clusterMatrix matrix. A matrix giving the integer-valued cluster ids for each sample. The rows of the matrix correspond to clusterings and columns to samples. The integer values are assigned in the order that the clusters were found, if found by setting sequential=TRUE in clusterSingle. "-1" indicates the sample was not clustered.

<span id="page-9-0"></span>primaryIndex numeric. An index that specifies the primary set of labels.

- clusterInfo list. A list with info about the clustering. If created from [clusterSingle](#page-15-1), clusterInfo will include the parameter used for the call, and the call itself. If sequential = TRUE it will also include the following components.
	- clusterInfoif sequential=TRUE and clusters were successfully found, a matrix of information regarding the algorithm behavior for each cluster (the starting and stopping K for each cluster, and the number of iterations for each cluster).
	- whyStopif sequential=TRUE and clusters were successfully found, a character string explaining what triggered the algorithm to stop.

clusterTypes character vector with the origin of each column of clusterMatrix.

- dendro\_samples dendrogram. A dendrogram containing the cluster relationship (leaves are samples; see [makeDendrogram](#page-23-1) for details).
- dendro\_clusters dendrogram. A dendrogram containing the cluster relationship (leaves are clusters; see [makeDendrogram](#page-23-1) for details).
- dendro\_index numeric. An integer giving the cluster that was used to make the dendrograms. NA real value if no dendrograms are saved.
- coClustering matrix. A matrix with the cluster co-occurrence information; this can either be based on subsampling or on co-clustering across parameter sets (see clusterMany). The matrix is a square matrix with number of rows/columns equal to the number of samples.
- clusterLegend a list, one per cluster in clusterMatrix. Each element of the list is a matrix with nrows equal to the number of different clusters in the clustering, and consisting of at least two columns with the following column names: "clusterId" and "color".
- orderSamples a numeric vector (of integers) defining the order of samples to be used for plotting of samples. Usually set internally by other functions.

## Examples

```
se <- matrix(data=rnorm(200), ncol=10)
labels \leq gl(5, 2)
cc <- clusterExperiment(se, as.numeric(labels), transformation =
function(x){x})
```
ClusterExperiment-methods

*Helper methods for the ClusterExperiment class*

## Description

This is a collection of helper methods for the ClusterExperiment class.

#### ClusterExperiment-methods 11

#### Usage

```
## S4 method for signature 'ClusterExperiment, ANY, ANY, ANY'
x[i, j, \ldots, drop = TRUE]## S4 method for signature 'ClusterExperiment'
show(object)
## S4 method for signature 'ClusterExperiment'
clusterMatrixNamed(x)
## S4 method for signature 'ClusterExperiment'
primaryClusterNamed(x)
## S4 method for signature 'ClusterExperiment'
transformation(x)
## S4 method for signature 'ClusterExperiment'
nClusters(x)
## S4 method for signature 'ClusterExperiment'
nFeatures(x)
## S4 method for signature 'ClusterExperiment'
nSamples(x)
## S4 method for signature 'ClusterExperiment'
clusterMatrix(x)
## S4 method for signature 'ClusterExperiment'
primaryCluster(x)
## S4 method for signature 'ClusterExperiment'
primaryClusterIndex(x)
## S4 replacement method for signature 'ClusterExperiment, numeric'
primaryClusterIndex(object) <- value
## S4 method for signature 'ClusterExperiment'
coClustering(x)
## S4 replacement method for signature 'ClusterExperiment, matrix'
coClustering(object) <- value
## S4 method for signature 'ClusterExperiment'
clusterTypes(x)
## S4 method for signature 'ClusterExperiment'
clusterInfo(x)
## S4 method for signature 'ClusterExperiment'
clusterLabels(x)
```
<span id="page-11-0"></span>## S4 replacement method for signature 'ClusterExperiment, character' clusterLabels(object) <- value

## S4 method for signature 'ClusterExperiment' clusterLegend(x)

## S4 replacement method for signature 'ClusterExperiment,list' clusterLegend(object) <- value

## S4 method for signature 'ClusterExperiment' orderSamples(x)

## S4 replacement method for signature 'ClusterExperiment, numeric' orderSamples(object) <- value

```
## S4 replacement method for signature 'ClusterExperiment, character'
clusterTypes(object) <- value
```
## Arguments

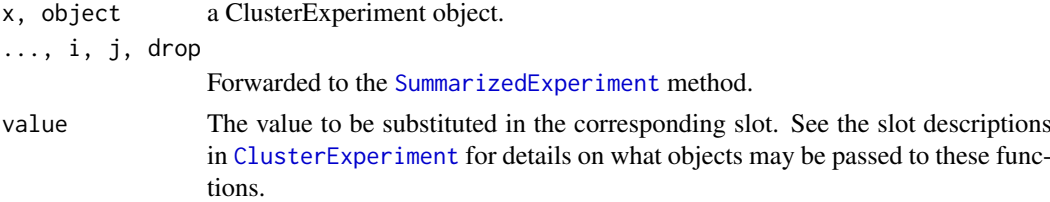

#### Details

Note that when subsetting the data, the dendrogram information and the co-clustering matrix are lost.

## Value

clusterMatrixNamed returns a matrix with cluster labels.

primaryClusterNamed returns the primary cluster (using cluster labels).

transformation prints the function used to transform the data prior to clustering.

nClusters returns the number of clusterings (i.e., ncol of clusterMatrix).

nFeatures returns the number of features (same as 'nrow').

nSamples returns the number of samples (same as 'ncol').

clusterMatrix returns the matrix with all the clusterings.

primaryCluster returns the primary clustering (as numeric).

primaryClusterIndex returns/sets the primary clustering index (i.e., which column of clusterMatrix corresponds to the primary clustering).

coClustering returns/sets the co-clustering matrix.

clusterTypes returns/sets the clusterTypes slot.

clusterInfo returns the clusterInfo slot.

clusterLabels returns/sets the column names of the clusterMatrix slot.

clusterLegend returns/sets the clusterLegend slot.

<span id="page-12-0"></span>orderSamples returns/sets the orderSamples slot.

clusterMany,matrix-method

*Create a matrix of clustering across values of parameters*

#### <span id="page-12-1"></span>Description

Given a range of parameters, this funciton will return a matrix with the clustering of the samples across the range, which can be passed to plotClusters for visualization.

## Usage

```
## S4 method for signature 'matrix'
clusterMany(x, dimReduce = "none", nVarDims = NA,
 nPCADims = NA, transFun = NULL, isCount = FALSE, ...)
## S4 method for signature 'list'
clusterMany(x, ks = NA, clusterFunction, alphas = 0.1,
  findBestK = FALSE, sequential = FALSE, removeSil = FALSE,
  subsample = FALSE, silCutoff = 0, distFunction = NA, betas = 0.9,
 minSizes = 1, verbose = FALSE, clusterDArgs = NULL,
  subsampleArgs = NULL, seqArgs = NULL, ncores = 1, random.seed = NULL,
 run = TRUE, \ldots)
## S4 method for signature 'ClusterExperiment'
clusterMany(x, dimReduce = "none",nVarDims = NA, nPCADims = NA, eraseOld = FALSE, ...)
## S4 method for signature 'SummarizedExperiment'
clusterMany(x, dimReduce = "none",
 nVarDims = NA, nPCADims = NA, transFun = NULL, isCount = FALSE, ...)
```
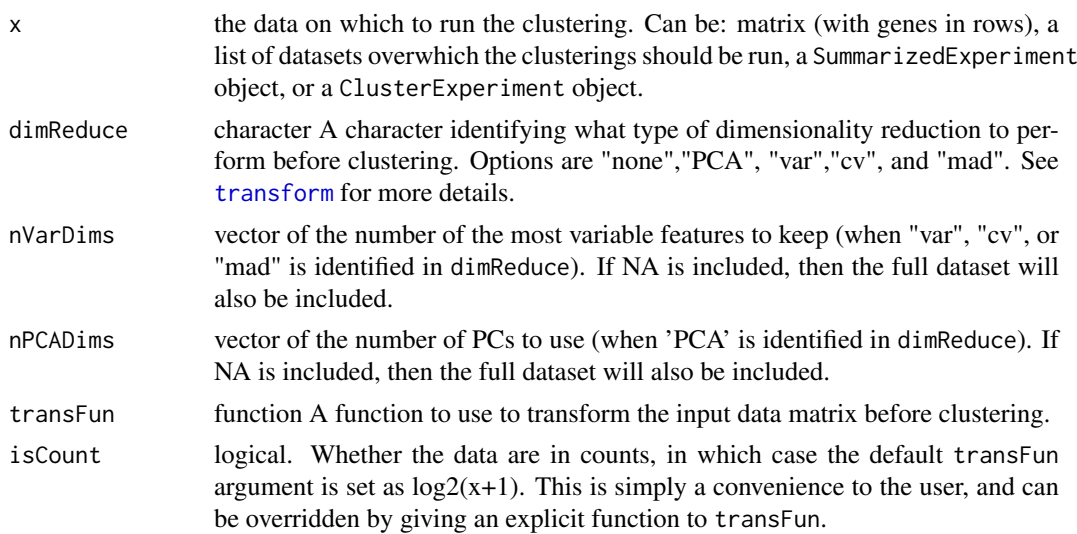

<span id="page-13-0"></span>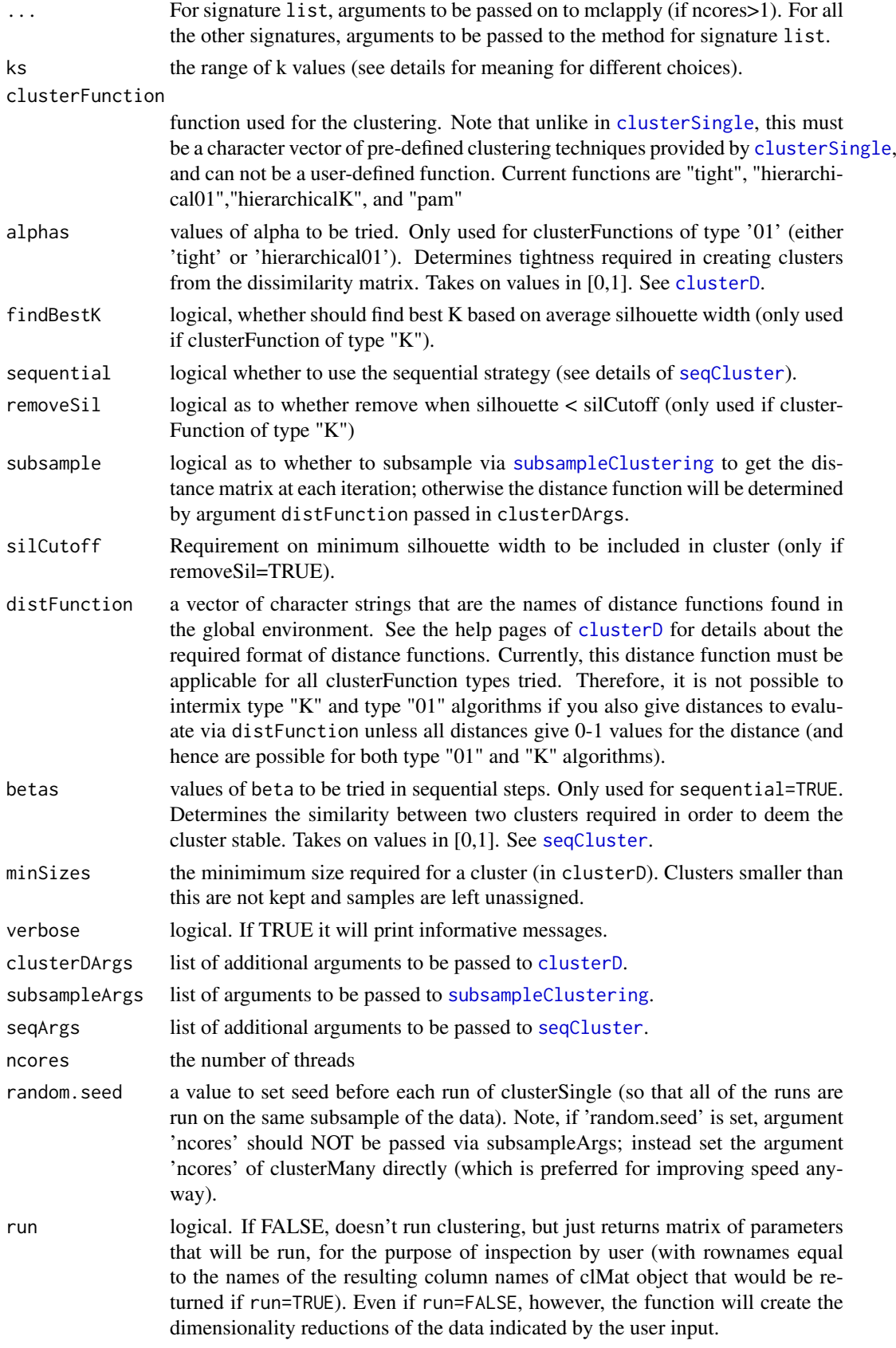

<span id="page-14-0"></span>eraseOld logical. Only relevant if input x is of class ClusterExperiment. If TRUE, will erase existing workflow results (clusterMany as well as mergeClusters and combineMany). If FALSE, existing workflow results will have "\_i" added to the clusterTypes value, where i is one more than the largest such existing workflow clusterTypes.

#### Details

While the function allows for multiple values of clusterFunction, the code does not reuse the same subsampling matrix and try different clusterFunctions on it. If sequential=TRUE, different subsampleclusterFunctions will create different sets of data to subsample so it is not possible; if sequential=FALSE, we have not implemented functionality for this reuse. Setting the random.seed value, however, should mean that the subsampled matrix is the same for each, but there is no gain in computational complexity (i.e. each subsampled co-occurence matrix is recalculated for each set of parameters).

The argument 'ks' is interpreted differently for different choices of the other parameters. When/if sequential=TRUE, ks defines the argument k0 of [seqCluster](#page-39-1). Otherwise, 'ks' values are set in both subsampleArgs[["k"]] and clusterDArgs[["k"]] that are passed to [clusterD](#page-4-1) and [subsampleClustering](#page-43-1). This passing of these arguments via subsampleArgs[["k"]] will only have an effect if 'subsample=TRUE'. Similarly, the passing of clusterDArgs[["k"]] will only have an effect when the clusterFunction argument includes a clustering algorithm of type "K". When/if "findBestK=TRUE", ks also defines the kRange argument of [clusterD](#page-4-1) unless kRange is specified by the user via the clusterDArgs; note this means that the default option of setting kRange that depends on the input k (see [clusterD](#page-4-1)) is not available in clusterMany.

If the input is a ClusterExperiment object, currently existing orderSamples,coClustering or dendrogram slots will be retained.

#### Value

If run=TRUE and the input is either a matrix, a SummarizedExperiment object, or a ClusterExperiment object, will return a ClusterExperiment object, where the results are stored as clusterings with clusterTypes clusterMany. Depending on eraseOld argument above, this will either delete existing such objects, or change the clusterTypes of existing objects. See argument eraseOld above. Arbitrarily the first clustering is set as the primaryClusteringIndex.

If run=TRUE and the input is a list of data sets, a list with the following objects:

- clMat a matrix with each column corresponding to a clustering and each row to a sample.
- clusterInfo a list with information regarding clustering results (only relevant entries for those clusterings with sequential=TRUE)
- paramMatrix a matrix giving the parameters of each clustering, where each column is a possible parameter set by the user and passed to [clusterSingle](#page-15-1) and each row of paramMatrix corresponds to a clustering in clMat
- clusterDArgs a list of (possibly modified) arguments to clusterDArgs
- seqArgs=seqArgsa list of (possibly modified) arguments to seqArgs
- subsampleArgsa list of (possibly modified) arguments to subsampleArgs

If run=FALSE a list similar to that described above, but without the clustering results.

#### Examples

data(simData)

```
#Example: clustering using pam with different dimensions of pca and different
#k and whether remove negative silhouette values
#check how many and what runs user choices will imply:
checkParams <- clusterMany(simData,nPCADims=c(5,10,50), dimReduce="PCA",
clusterFunction="pam",
ks=2:4,findBestK=c(TRUE,FALSE),removeSil=c(TRUE,FALSE),run=FALSE)
print(head(checkParams$paramMatrix))
#Now actually run it
cl <- clusterMany(simData,nPCADims=c(5,10,50), dimReduce="PCA",
clusterFunction="pam",ks=2:4,findBestK=c(TRUE,FALSE),removeSil=c(TRUE,FALSE))
print(cl)
head(colnames(clusterMatrix(cl)))
#make names shorter for plotting
clMat <- clusterMatrix(cl)
colnames(clMat) <- gsub("TRUE", "T", colnames(clMat))
colnames(clMat) <- gsub("FALSE", "F", colnames(clMat))
colnames(clMat) <- gsub("k=NA,", "", colnames(clMat))
par(mar=c(2, 10, 1, 1))
plotClusters(clMat, axisLine=-2)
## Not run:
#following code takes around 1+ minutes to run because of the subsampling
#that is redone each time:
system.time(clusterTrack <- clusterMany(simData, ks=2:15,
alphas=c(0.1,0.2,0.3), findBestK=c(TRUE,FALSE), sequential=c(FALSE),
subsample=c(FALSE), removeSil=c(TRUE), clusterFunction="pam",
clusterDArgs=list(minSize=5, kRange=2:15), ncores=1, random.seed=48120))
## End(Not run)
```
<span id="page-15-1"></span>clusterSingle *General wrapper method to cluster the data*

#### Description

Given a data matrix, [SummarizedExperiment](#page-0-0), or [ClusterExperiment](#page-7-1) object, this function will find clusters, based on a single specification of parameters.

#### Usage

```
## S4 method for signature 'matrixOrMissing,matrixOrMissing'
clusterSingle(x, diss,
  subsample = TRUE, sequential = FALSE, clusterFunction = c("tight",
  "hierarchical01", "pam", "hierarchicalK"), clusterDArgs = NULL,
  subsampleArgs = NULL, seqArgs = NULL, isCount = FALSE,
```
<span id="page-15-0"></span>

## <span id="page-16-0"></span>clusterSingle 17

```
transFun = NULL, dimReduce = c("none", "PCA", "var", "cv", "mad"),
 ndims = NA, clusterLabel = "clusterSingle")
## S4 method for signature 'SummarizedExperiment,missing'
clusterSingle(x, diss, ...)
## S4 method for signature 'ClusterExperiment,missing'
clusterSingle(x, diss, ...)
```
## Arguments

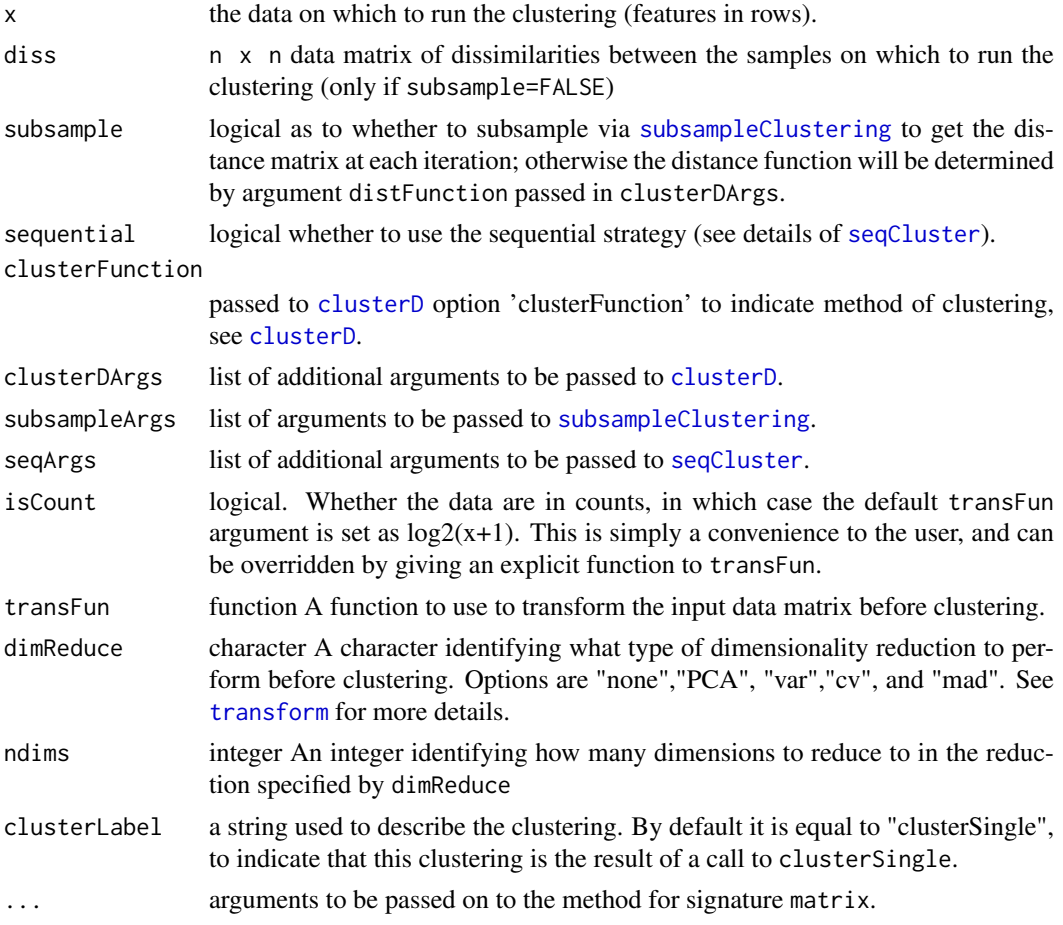

## Details

If sequential=TRUE, the sequential clustering controls the 'k' argument of the underlying clustering so setting 'k=' in the list given to clusterDArgs or subsampleArgs will not do anything and will produce a warning to that effect.

#### Value

A [ClusterExperiment](#page-7-1) object.

## See Also

[clusterMany](#page-12-1) to compare multiple choices of parameters.

#### Examples

data(simData)

```
## Not run:
#following code takes some time.
#use clusterSingle to do sequential clustering
#(same as example in seqCluster only using clusterSingle ...)
set.seed(44261)
clustSeqHier_v2 <- clusterSingle(simData, clusterFunction="hierarchical01",
sequential=TRUE, subsample=TRUE, subsampleArgs=list(resamp.n=100, samp.p=0.7,
clusterFunction="kmeans", clusterArgs=list(nstart=10)),
seqArgs=list(beta=0.8, k0=5), clusterDArgs=list(minSize=5))
## End(Not run)
#use clusterSingle to do just clustering k=3 with no subsampling
```

```
clustNothing <- clusterSingle(simData, clusterFunction="pam",
subsample=FALSE, sequential=FALSE, clusterDArgs=list(k=3))
```
combineMany,matrix,missing-method *Find sets of samples that stay together across clusterings*

## <span id="page-17-1"></span>Description

Find sets of samples that stay together across clusterings in order to define a new clustering vector.

## Usage

```
## S4 method for signature 'matrix,missing'
combineMany(x, whichClusters, proportion = 1,
  clusterFunction = "hierarchical01", propUnassigned = 0.5, minSize = 5)
## S4 method for signature 'ClusterExperiment,numeric'
combineMany(x, whichClusters,
  eraseOld = FALSE, clusterLabel = "combineMany", ...)
## S4 method for signature 'ClusterExperiment,character'
combineMany(x, whichClusters, ...)
## S4 method for signature 'ClusterExperiment,missing'
combineMany(x, whichClusters, ...)
```
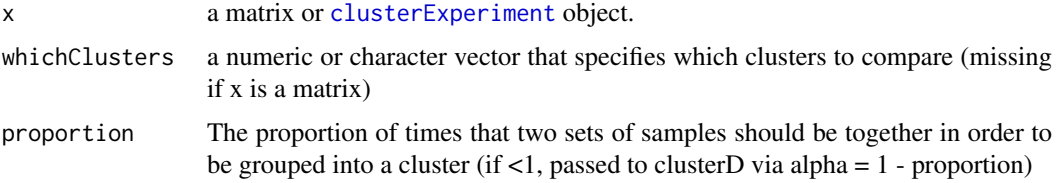

<span id="page-17-0"></span>

<span id="page-18-0"></span>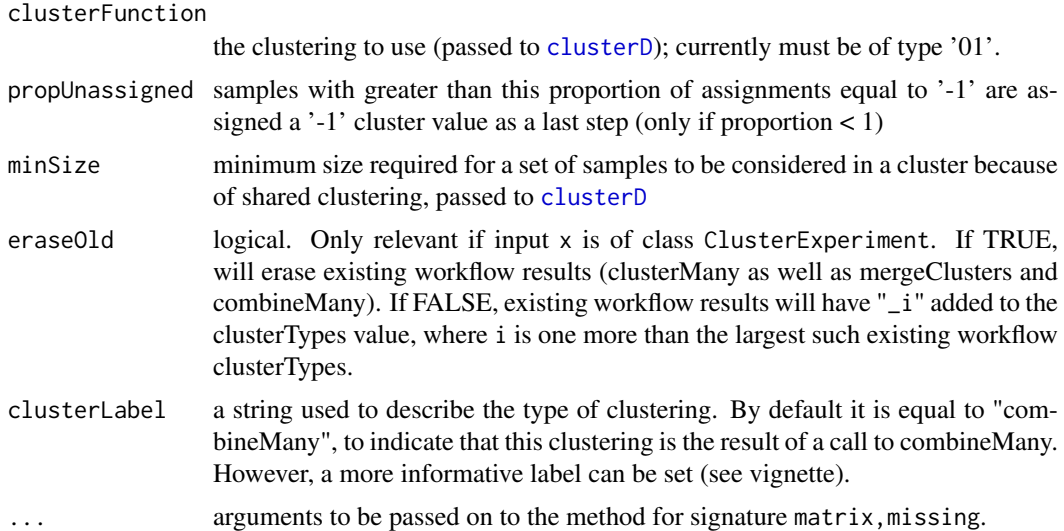

#### Details

The function tries to find a consensus cluster across many different clusterings of the same samples. It does so by creating a nSamples x nSamples matrix of the percentage of co-occurance of each sample and then calling clusterD to cluster the co-occurance matrix. The function assumes that '-1' labels indicate clusters that are not assigned to a cluster. Co-occurance with the unassigned cluster is treated differently than other clusters. The percent co-occurance is taken only with respect to those clusterings where both samples were assigned. Then samples with more than propUnassigned values that are '-1' across all of the clusterings are assigned a '-1' regardless of their cluster assignment.

The method calls [clusterD](#page-4-1) on the proportion matrix with clusterFunction as the 01 clustering algorithm, alpha=1-proportion, minSize=minSize, and evalClusterMethod=c("average"). See help of [clusterD](#page-4-1) for more details.

#### Value

If x is a matrix, a list with values

- clustering vector of cluster assignments, with "-1" implying unassigned
- percentageShared a nSample x nSample matrix of the percent co-occurance across clusters used to find the final clusters. Percentage is out of those not '-1'
- noUnassignedCorrection a vector of cluster assignments before samples were converted to '-1' because had >propUnassigned '-1' values (i.e. the direct output of the clusterD output.)

If x is a [ClusterExperiment](#page-7-1), a [ClusterExperiment](#page-7-1) object, with an added clustering of cluster-Types equal to combineMany and the percentageShared matrix stored in the coClustering slot.

#### Examples

```
data(simData)
```

```
cl <- clusterMany(simData,nPCADims=c(5,10,50), dimReduce="PCA",
clusterFunction="pam", ks=2:4, findBestK=c(FALSE), removeSil=TRUE,
subsample=FALSE)
```
#make names shorter for plotting

```
clMat <- clusterMatrix(cl)
colnames(clMat) <- gsub("TRUE", "T", colnames(clMat))
colnames(clMat) <- gsub("FALSE", "F", colnames(clMat))
colnames(clMat) <- gsub("k=NA,", "", colnames(clMat))
#require 100% agreement -- very strict
clCommon100 <- combineMany(clMat, proportion=1, minSize=10)
#require 70% agreement based on clustering of overlap
clCommon70 <- combineMany(clMat, proportion=0.7, minSize=10)
oldpar <- par()
par(mar=c(1.1, 12.1, 1.1, 1.1))
plotClusters(cbind("70%Similarity"=clCommon70$clustering, clMat,
"100%Similarity"=clCommon100$clustering), axisLine=-2)
#method for ClusterExperiment object
clCommon <- combineMany(cl, whichClusters="workflow", proportion=0.7,
minSize=10)
plotClusters(clCommon)
par(oldpar)
```
convertClusterLegend *Convert clusterLegend into useful formats*

#### Description

Function for converting the information stored in the clusterLegend slot into other useful formats.

#### Usage

```
## S4 method for signature 'ClusterExperiment'
convertClusterLegend(object,
  output = c("plotAndLegend", "aheatmapFormat", "matrixNames",
  "matrixColors"))
```
#### Arguments

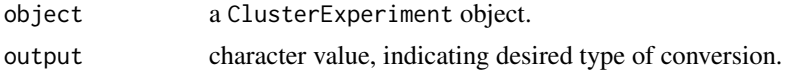

## Details

convertClusterLegend pulls out information stored in the clusterLegend slot of the object and returns it in useful format.

#### Value

If output="plotAndLegend", "convertClusterLegend" will return a list that provides the necessary information to color samples according to cluster and create a legend for it:

• "colorVector" A vector the same length as the number of samples, assigning a color to each cluster of the primaryCluster of the object.

- <span id="page-20-0"></span>• "legendNames" A vector the length of the number of clusters of primaryCluster of the object giving the name of the cluster.
- "legendColors" A vector the length of the number of clusters of primaryCluster of the object giving the color of the cluster.

If output="aheatmap" a conversion of the clusterLegend to be in the format requested by [aheatmap](#page-0-0). The column 'name' is used for the names and the column 'color' for the color of the clusters.

If output="matrixNames" or "matrixColors" a matrix the same dimension of clusterMatrix(object), but with the cluster color or cluster name instead of the clusterIds, respectively.

getBestFeatures,matrix-method

*Function for finding best features associated with clusters*

#### <span id="page-20-1"></span>Description

Calls limma on input data to determine features most associated with found clusters (based on an F-statistic, pairwise comparisons, or following a tree that clusters the clusters).

## Usage

```
## S4 method for signature 'matrix'
getBestFeatures(x, cluster, contrastType = c("F", "Dendro",
  "Pairs", "OneAgainstAll"), dendro = NULL, pairMat = NULL,
  contrastAdj = c("All", "PerContrast", "AfterF"), isCount = FALSE,
 normalize.method = "none", ...)## S4 method for signature 'ClusterExperiment'
```

```
getBestFeatures(x, contrastType = c("F",
  "Dendro", "Pairs", "OneAgainstAll"), isCount = FALSE, ...)
```
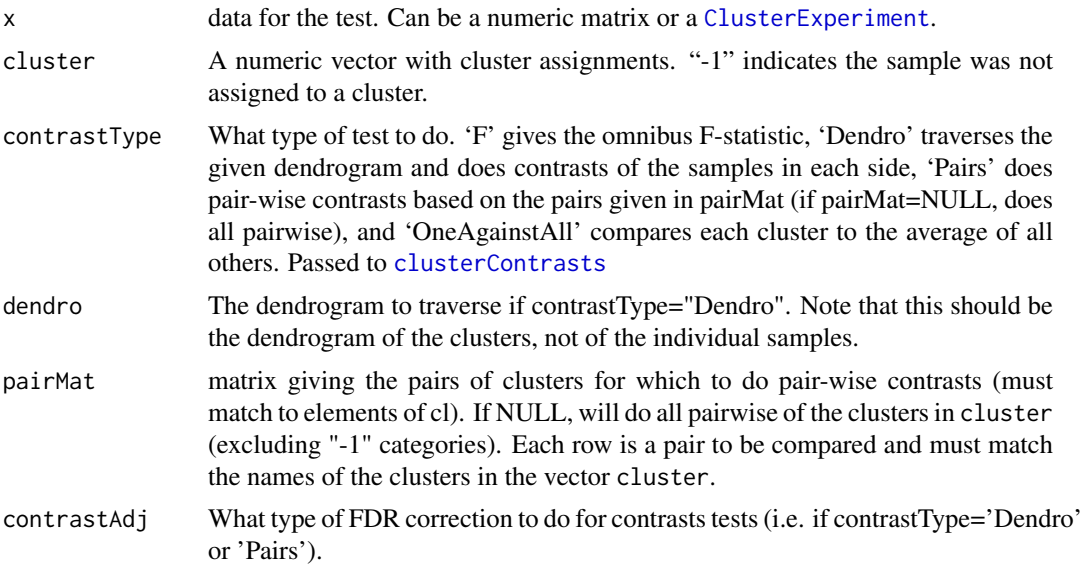

<span id="page-21-0"></span>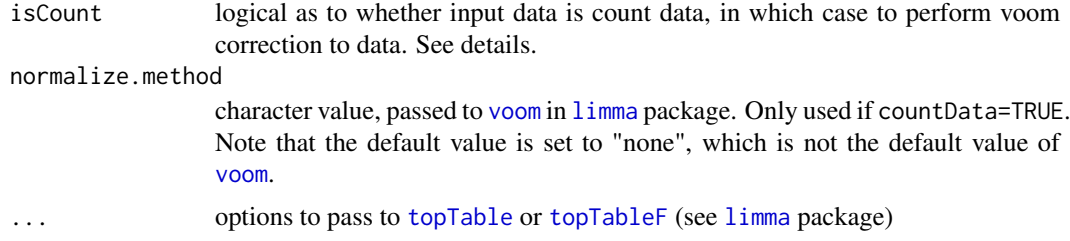

#### Details

getBestFeatures returns the top ranked features corresponding to a cluster assignment. It uses limma to fit the models, and limma's functions [topTable](#page-0-0) or [topTableF](#page-0-0) to find the best features. See the options of these functions to put better control on what gets returned (e.g. only if significant, only if log-fc is above a certain amount, etc.). In particular, set 'number=' to define how many significant features to return (where number is per contrast for the 'Pairs' or 'Dendro' option)

When 'contrastType' argument implies that the best features should be found via contrasts (i.e. 'contrastType' is 'Pairs' or 'Dendro'), then then 'contrastAdj' determines the type of multiple testing correction to perform. 'PerContrast' does FDR correction for each set of contrasts, and does not guarantee control across all the different contrasts (so probably not the preferred method). 'All' calculates the corrected p-values based on FDR correction of all of the contrasts tested. 'AfterF' controls the FDR based on a hierarchical scheme that only tests the contrasts in those genes where the omnibus F statistic is significant. If the user selects 'AfterF', the user must also supply an option 'p.value' to have any effect, and then only those significant at that p.value level will be returned. Note that currently the correction for 'AfterF' is not guaranteed to control the FDR; improvements will be added in the future.

Note that the default option for [topTable](#page-0-0) is to not filter based on adjusted p-values (p. value =  $1$ ) and return only the top 10 most significant (number  $= 10$ ) – these are options the user can change (these arguments are passed via the ... in getBestFeatures). In particular, it only makes sense to set requireF = TRUE if p. value is meaningful (e.g. 0.1 or 0.05); the default value of p. value = 1 will not result in any effect on the adjusted p-value otherwise.

isCount triggers whether the "voom" correction will be performed in limma. If the input data is a matrix is counts (or a 'ClusterExperiment' object with counts as the primary data before transformation) this should be set to TRUE and they will be log-transformed internally by voom for the differential expression analysis in a way that accounts for the difference in the mean-variance relationships. Otherwise, dat should be on the correct (log) scale for differential expression analysis without a need a variance stabilization (e.g. microarray data). Currently the default is set to FALSE, simply because the isCount has not been heavily tested. If the But TRUE with x being counts really should be the default for RNA-Seq data. If the input data is a 'ClusterExperiment' object, setting 'isCount=TRUE' will cause the program to ignore the internally stored transformation function and instead use voom with  $log2(x+0.5)$ . Alternatively, 'isCount=FALSE' for a 'ClusterExperiment' object will cause the DE to be performed with 'limma' after transforming the data with the stored transformation. Although some writing about "voom" seem to suggest that it would be appropriate for arbitrary transformations, the authors have cautioned against using it for anything other than count data on mailing lists. For this reason we are not implementing it for arbitrary transformations at this time (e.g. log(FPKM+epsilon) transformations).

#### Value

A data.frame in the same format as [topTable](#page-0-0), except for the following additional or changed columns:

• Feature This is the column called 'ProbeID' by [topTable](#page-0-0)

- IndexInOriginal Gives the index of the feature to the original input dataset, x
- Contrast The contrast that the results corresponds to (if applicable, depends on contrastType argument)
- ContrastName The name of the contrast that the results corresponds to. For dendrogram searches, this will be the node of the tree of the dendrogram.

#### Examples

```
data(simData)
```

```
#create a clustering, for 8 clusters (truth was 4)
cl <- clusterSingle(simData, clusterFunction="pam", subsample=FALSE,
sequential=FALSE, clusterDArgs=list(k=8))
#basic F test, return all, even if not significant:
testF <- getBestFeatures(cl, contrastType="F", number=nrow(simData),
isCount=FALSE)
#Do all pairwise, only return significant, try different adjustments:
pairsPerC <- getBestFeatures(cl, contrastType="Pairs", contrastAdj="PerContrast",
p.value=0.05, isCount=FALSE)
pairsAfterF <- getBestFeatures(cl, contrastType="Pairs", contrastAdj="AfterF",
p.value=0.05, isCount=FALSE)
pairsAll <- getBestFeatures(cl, contrastType="Pairs", contrastAdj="All",
p.value=0.05, isCount=FALSE)
#not useful for this silly example, but could look at overlap with Venn
allGenes <- paste("Row", 1:nrow(simData),sep="")
if(require(limma)){
vennC <- vennCounts(cbind(PerContrast= allGenes %in% pairsPerC$Feature,
AllJoint=allGenes %in% pairsAll$Feature, FHier=allGenes %in%
pairsAfterF$Feature))
vennDiagram(vennC, main="FDR Overlap")
}
#Do one cluster against all others
oneAll <- getBestFeatures(cl, contrastType="OneAgainstAll", contrastAdj="All",
p.value=0.05)
#Do dendrogram testing
hcl <- makeDendrogram(cl)
allDendro <- getBestFeatures(hcl, contrastType="Dendro", contrastAdj=c("All"),
number=ncol(simData), p.value=0.05)
# do DE on counts using voom
# compare results to if used simData instead (not on count scale).
# Again, not relevant for this silly example, but basic principle useful
testFVoom <- getBestFeatures(simCount, primaryCluster(cl), contrastType="F",
number=nrow(simData), isCount=TRUE)
plot(testF$P.Value[order(testF$Index)],
testFVoom$P.Value[order(testFVoom$Index)],log="xy")
```
<span id="page-23-0"></span>makeDendrogram,ClusterExperiment-method *Make hierarchy of set of clusters*

## <span id="page-23-1"></span>Description

Makes a dendrogram of a set of clusters based on hclust on the medoids of the cluster.

## Usage

```
## S4 method for signature 'ClusterExperiment'
makeDendrogram(x,
 whichCluster = "primaryCluster", dimReduce = c("none", "PCA", "var", "cv",
  "mad"), ndims = NA, ignoreUnassignedVar = FALSE,
 unassignedSamples = c("outgroup", "cluster"), ...)
## S4 method for signature 'matrix'
makeDendrogram(x, cluster,
 unassignedSamples = c("outgroup", "cluster", "remove"), ...)
## S4 method for signature 'ClusterExperiment'
plotDendrogram(x, leaves = c("clusters",
  "samples"), clusterNames = TRUE, main, sub, ...)
```
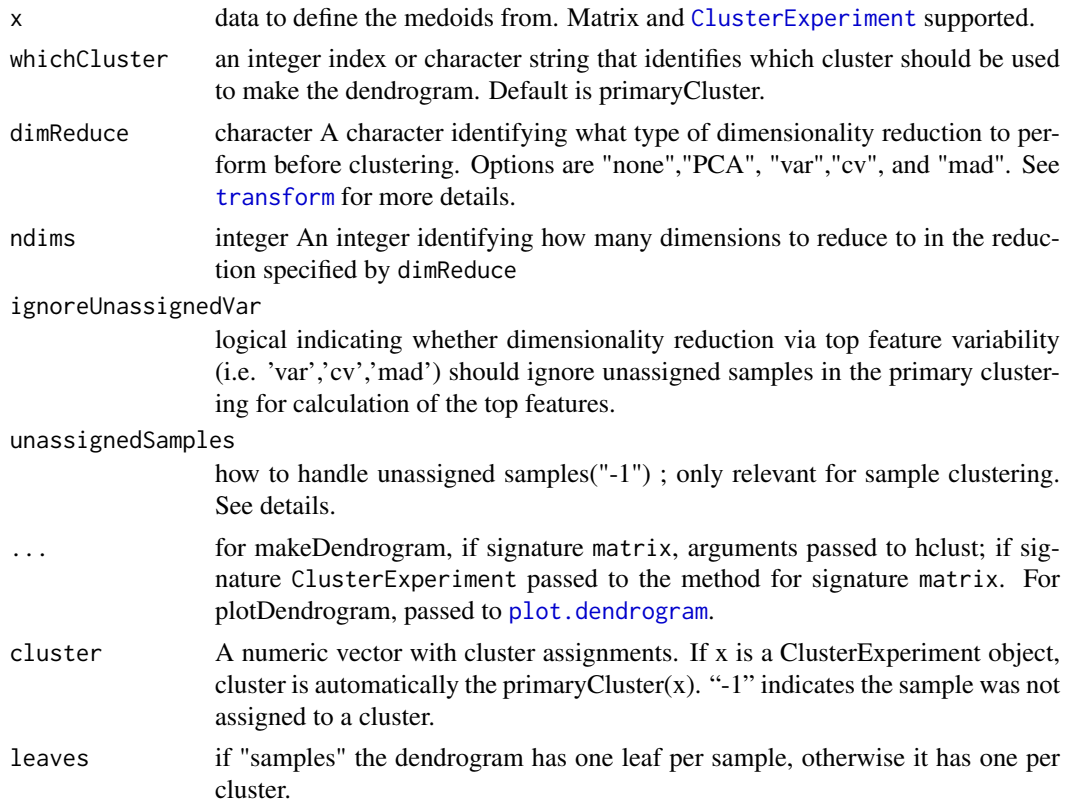

<span id="page-24-0"></span>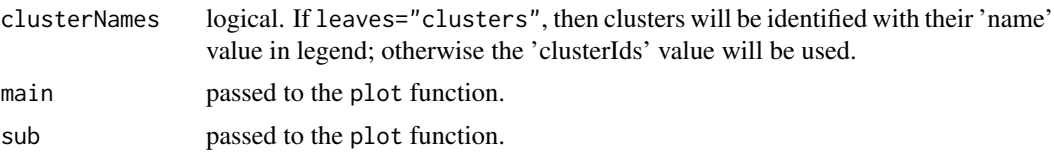

#### Details

The function returns two dendrograms (as a list if x is a matrix or in the appropriate slots if x is ClusterExperiment). The cluster dendrogram is created by applying [hclust](#page-0-0) to the medoids of each cluster. In the sample dendrogram the clusters are again clustered, but now the samples are also part of the resulting dendrogram. This is done by giving each sample the value of the medoid of its cluster.

The argument unassignedSamples governs what is done with unassigned samples (defined by a -1 cluster value). If unassigned=="cluster", then the dendrogram is created by hclust of the expanded medoid data plus the original unclustered observations. If unassignedSamples is "outgroup", then all unassigned samples are put as an outgroup. If the x object is a matrix, then unassignedSamples can also be "remove", to indicate that samples with "-1" should be discarded. This is not a permitted option, however, when x is a ClusterExperiment object, because it would return a dendrogram with less samples than  $NCOL(x)$ , which is not permitted for the @dendro\_samples slot.

If leaves="clusters", the plotting function will work best if the clusters in the dendrogram correspond to the primary cluster. This is because the function colors the cluster labels based on the colors of the clusterIds of the primaryCluster

#### Value

If x is a matrix, a list with two dendrograms, one in which the leaves are clusters and one in which the leaves are samples. If x is a ClusterExperiment object, the dendrograms are saved in the appropriate slots.

## Examples

```
data(simData)
```

```
#create a clustering, for 8 clusters (truth was 3)
cl <- clusterSingle(simData, clusterFunction="pam", subsample=FALSE,
sequential=FALSE, clusterDArgs=list(k=8))
```

```
#create dendrogram of clusters:
hcl <- makeDendrogram(cl)
plotDendrogram(hcl)
plotDendrogram(hcl, leaves="samples")
```
mergeClusters,matrix-method

*Merge clusters based on dendrogram*

#### <span id="page-24-1"></span>Description

Takes an input of hierarchical clusterings of clusters and returns estimates of number of proportion of non-null and merges those below a certain cutoff.

### Usage

```
## S4 method for signature 'matrix'
mergeClusters(x, cl, dendro = NULL,
 mergeMethod = c("none", "adjP", "locfdr", "MB", "JC"),
  plotType = c("none", "all", "mergeMethod", "adjP", "locfdr", "MB", "JC"),
  cutoff = 0.1, doPlot = TRUE, isCount = TRUE, ...)
## S4 method for signature 'ClusterExperiment'
mergeClusters(x, eraseOld = FALSE,
  isCount = FALSE, mergeMethod = "none", plotType = "all",
 clusterLabel = "mergeClusters", ...)
```
## Arguments

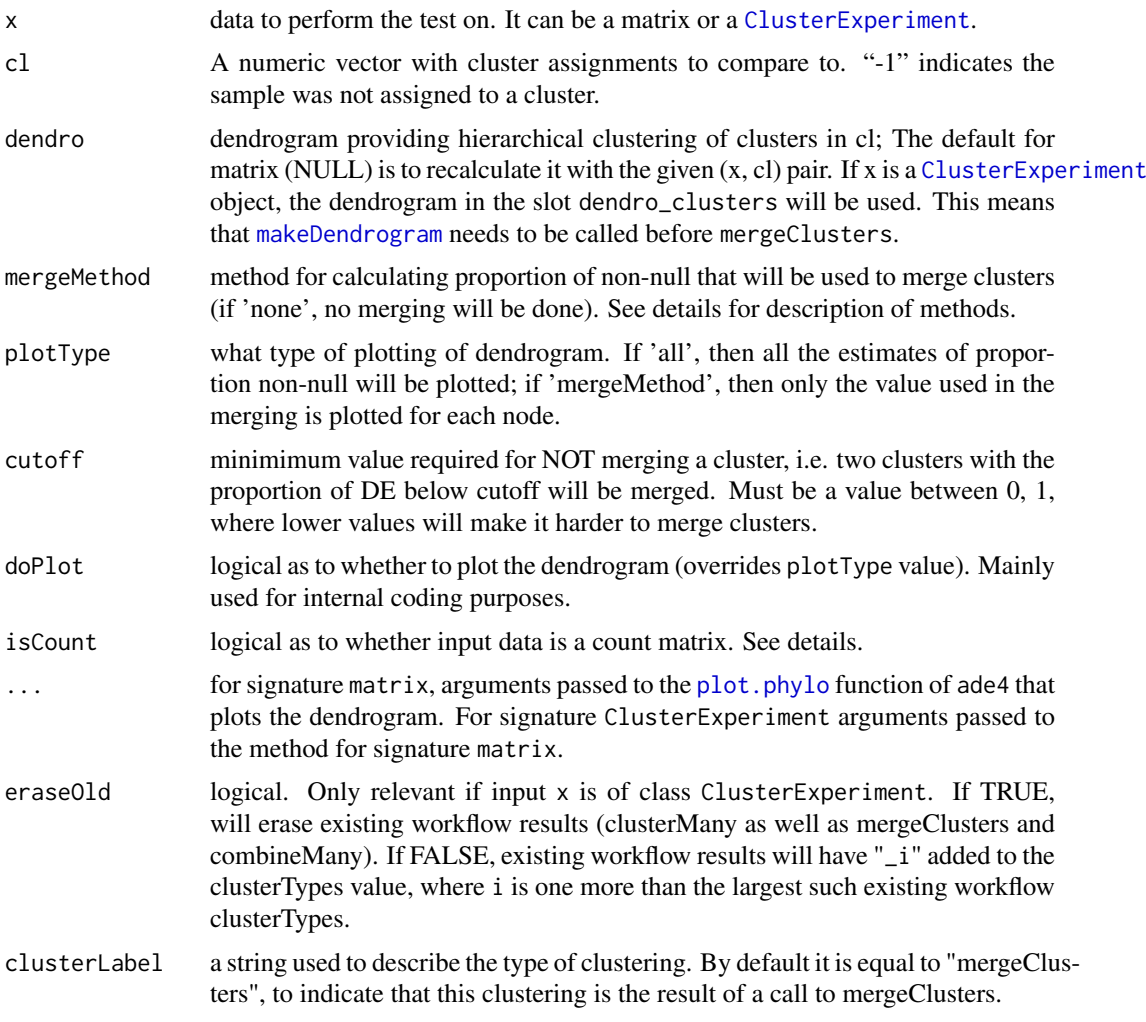

## Details

If isCount=TRUE, and the input is a matrix,  $log2$ (count + 1) will be used for [makeDendrogram](#page-23-1) and the original data with voom correction will be used in [getBestFeatures](#page-20-1)). If input is [ClusterExperiment](#page-7-1), then setting isCount=TRUE also means that the log2(1+count) will be used as the transformation, like for the matrix case as well as the voom calculation, and will NOT use the transformation stored

<span id="page-25-0"></span>

<span id="page-26-0"></span>in the object. If FALSE, then transform $(x)$  will be given to the input and will be used for both makeDendrogram and getBestFeatures, with no voom correction.

"JC" refers to the method of Ji and Cai (2007), and implementation of "JC" method is copied from code available on Jiashin Ji's website, December 16, 2015 (http://www.stat.cmu.edu/~jiashun/Research/software/Nulland "locfdr" refers to the method of Efron (2004) and is implemented in the package [locfdr](#page-0-0). "MB" refers to the method of Meinshausen and Buhlmann (2005) and is implemented in the package [howmany](#page-0-0). "adjP" refers to the proportion of genes that are found significant based on a FDR adjusted p-values (method "BH") and a cutoff of 0.05.

If mergeMethod is not equal to 'none' then the plotting will indicate where the clusters will be merged (assuming plotType is not 'none').

## Value

If  $x^{\prime}$  is a matrix, it returns (invisibly) a list with elements

- $\bullet$  clustering a vector of length equal to ncol(x) giving the integer-valued cluster ids for each sample. "-1" indicates the sample was not clustered.
- oldClToNew A table of the old cluster labels to the new cluster labels.
- propDE A table of the proportions that are DE on each node.
- originalClusterDendro The dendrogram on which the merging was based (based on the original clustering).

If 'x' is a [ClusterExperiment](#page-7-1), it returns a new ClusterExperiment object with an additional clustering based on the merging. This becomes the new primary clustering.

#### Examples

data(simData)

#make dendrogram

```
#create a clustering, for 8 clusters (truth was 3)
cl<-clusterSingle(simData, clusterFunction="pam", subsample=FALSE,
sequential=FALSE, clusterDArgs=list(k=8))
```

```
cl <- makeDendrogram(cl)
#merge clusters with plotting. Note argument 'use.edge.length' can improve
#readability
merged <- mergeClusters(cl, plot=TRUE, plotType="all",
mergeMethod="adjP", use.edge.length=FALSE)
```

```
#compare merged to original
table(primaryCluster(cl), primaryCluster(merged))
```
plotClusters,ClusterExperiment,character-method *Visualize cluster assignments across multiple clusterings*

#### <span id="page-26-1"></span>Description

Align multiple clusterings of the same set of samples and provide a color-coded plot of their shared cluster assignments

#### <span id="page-27-0"></span>Usage

```
## S4 method for signature 'ClusterExperiment,character'
plotClusters(clusters,
 whichClusters = c("workflow", "all"), ...)
## S4 method for signature 'ClusterExperiment,numeric'
plotClusters(clusters, whichClusters,
  existingColors = c("ignore", "all"), resetNames = FALSE,
 resetColors = FALSE, resetOrderSamples = FALSE, sampleData = NULL, ...)
## S4 method for signature 'ClusterExperiment,missing'
plotClusters(clusters, whichClusters, ...)
## S4 method for signature 'matrix,missing'
plotClusters(clusters, whichClusters,
 orderSamples = NULL, sampleData = NULL, reuseColors = FALSE,
 matchToTop = FALSE, plot = TRUE, unassignedColor = "white",
 missingColor = "grey", minRequireColor = 0.3, startNewColors = FALSE,
 colPalette = bigPalette, input = c("clusters", "colors"),
 clNames = colnames(clusters), add = FALSE, xCoord = NULL, ylim = NULL,
  tick = FALSE, ylab = "", xlab = "", axisLine = 0, box = FALSE, ...)
```
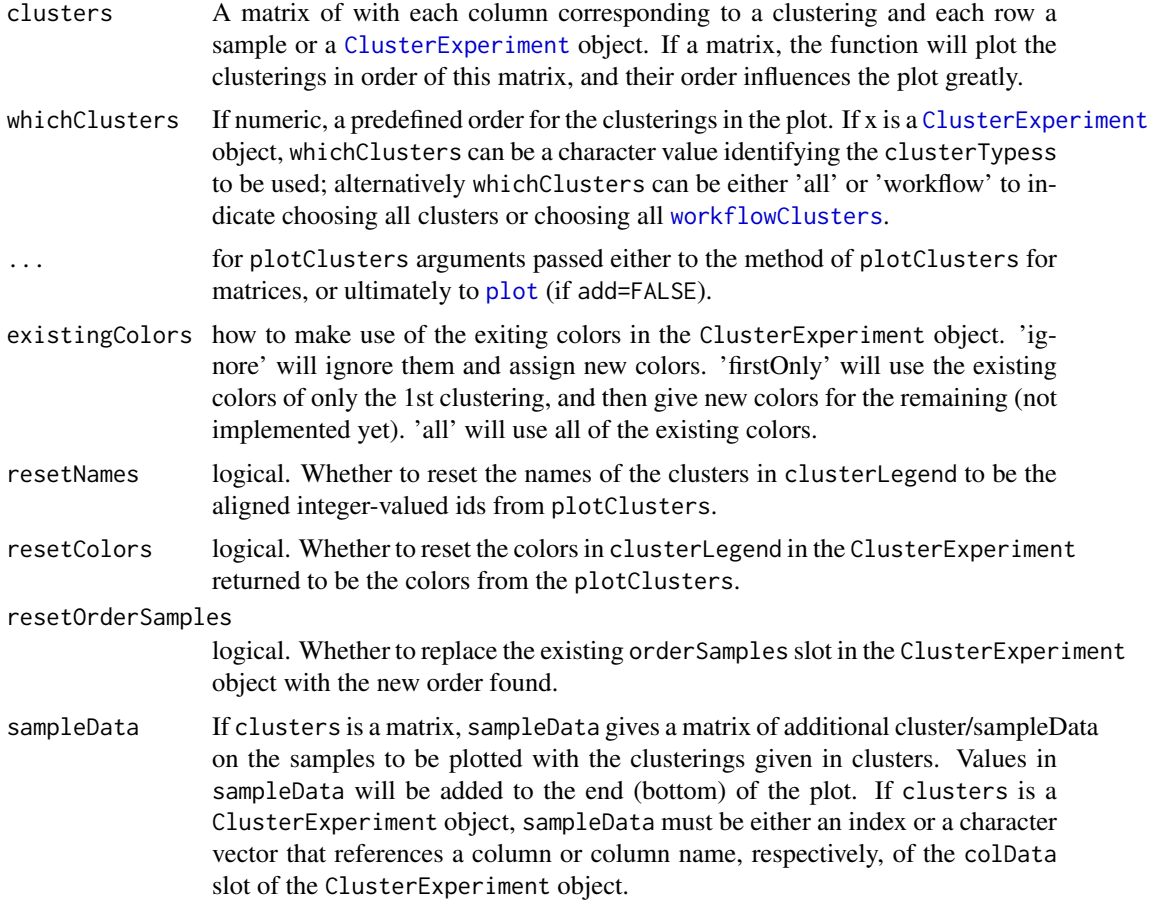

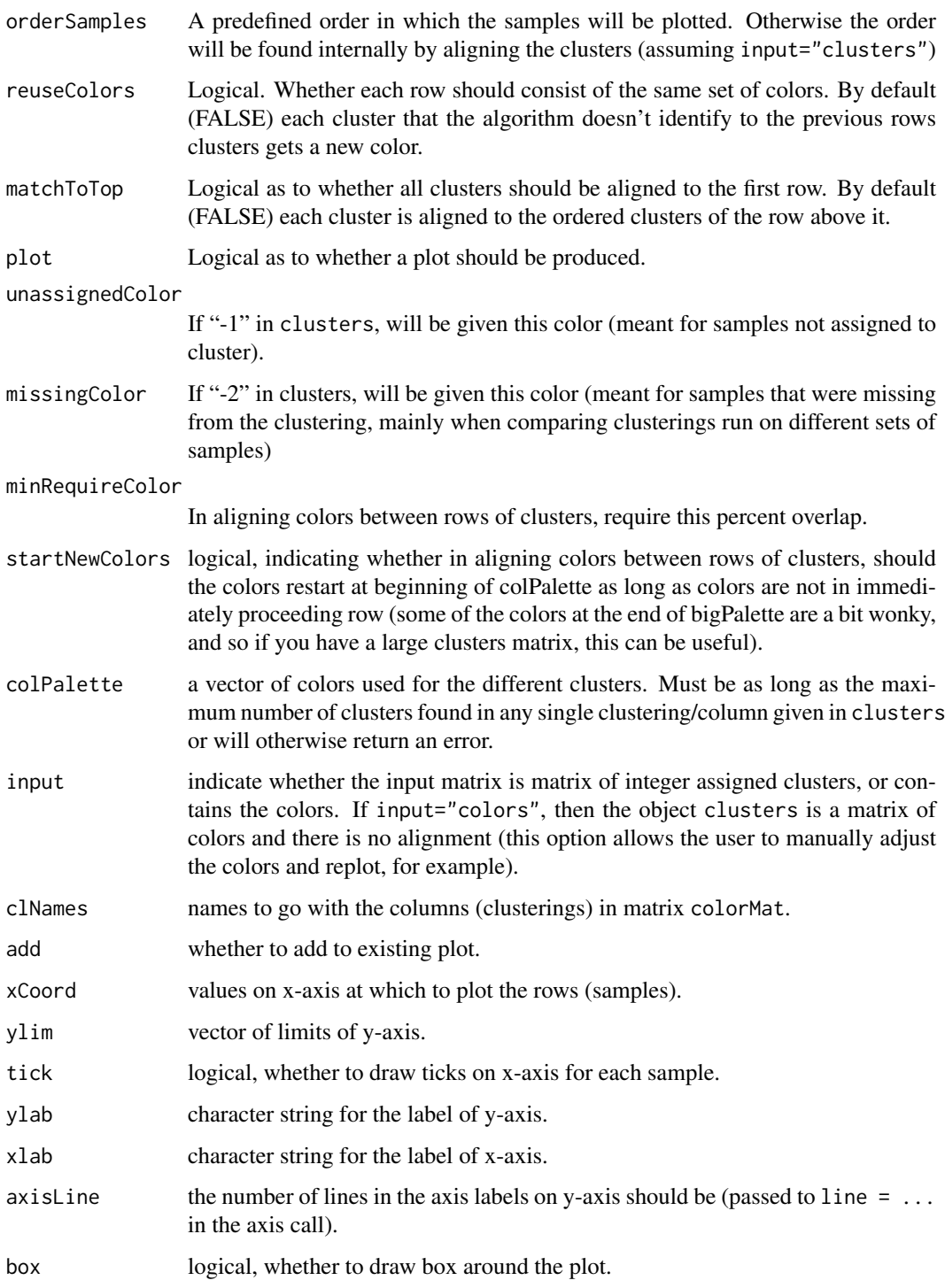

## Details

All arguments of the matrix version can be passed to the ClusterExperiment version. As noted above, however, some arguments have different interpretations.

If whichClusters = "workflow", then the workflow clusterings will be plotted in the following order: final, mergeClusters, combineMany, clusterMany.

#### Value

If clusters is a [ClusterExperiment](#page-7-1) Object, then plotClusters returns an updated ClusterExperiment object, where the clusterLegend and/or orderSamples slots have been updated (depending on the arguments).

If clusters is a matrix, plotClusters returns (invisibly) the orders and other things that go into making the matrix. Specifically, a list with the following elements.

- index a vector of length equal to ncols(clusters) giving the order of the columns to use to get the original clusters matrix into the order made by plotClusters.
- colors matrix of color assignments for each element of original clusters matrix. Matrix is in the same order as original clusters matrix. The matrix colors[index,] is the matrix that can be given back to plotClusters to recreate the plot (see examples).
- alignedClusterIds a matrix of integer valued cluster assignments that match the colors. This is useful if you want to have cluster identification numbers that are better aligned than that given in the original clusters. Again, the matrix is in same order as original input matrix.
- clusterLegend list of length equal to the number of columns of input matrix. The elements of the list are matrices, each with three columns named "Original","Aligned", and "Color" giving, respectively, the correspondence between the original cluster ids in clusters, the aligned cluster ids in aligned, and the color.

#### Author(s)

Elizabeth Purdom and Marla Johnson (based on the tracking plot in [ConsensusClusterPlus](#page-0-0) by Matt Wilkerson and Peter Waltman).

## See Also

The [ConsensusClusterPlus](#page-0-0) package.

#### Examples

```
#clustering using pam: try using different dimensions of pca and different k
data(simData)
```

```
cl <- clusterMany(simData, nPCADims=c(5, 10, 50), dimReduce="PCA",
clusterFunction="pam", ks=2:4, findBestK=c(TRUE,FALSE),
removeSil=c(TRUE,FALSE))
```
clusterLabels(cl)

```
#make names shorter for better plotting
x <- clusterLabels(cl)
x <- gsub("TRUE", "T", x)
x <- gsub("FALSE", "F", x)
x <- gsub("k=NA,", "", x)
x <- gsub("Features", "", x)
clusterLabels(cl) <- x
par(mar=c(2,10,1,1))
#this will make the choices of plotClusters
cl <- plotClusters(cl, axisLine=-1, resetOrderSamples=TRUE, resetColors=TRUE)
#see the new cluster colors
clusterLegend(cl)[1:2]
```
<span id="page-29-0"></span>

```
#We can also change the order of the clusterings. Notice how this
#dramatically changes the plot!
clOrder <- c(3:6, 1:2, 7:ncol(clusterMatrix(cl)))
cl <- plotClusters(cl, whichClusters=clOrder, resetColors=TRUE,
resetOrder=TRUE, axisLine=-2)
#We can manually switch the red ("#E31A1C") and green ("#33A02C") in the
#first cluster:
#see what the default colors are and their names
showBigPalette(wh=1:5)
#change "#E31A1C" to "#33A02C"
newColorMat <- clusterLegend(cl)[[clOrder[1]]]
newColorMat[2:3, "color"] <- c("#33A02C", "#E31A1C")
clusterLegend(cl)[[clOrder[1]]]<-newColorMat
#replot by setting 'input="colors"'
par(mfrow=c(1,2))
plotClusters(cl, whichClusters=clOrder, orderSamples=orderSamples(cl),
existingColors="all")
plotClusters(cl, whichClusters=clOrder, resetColors=TRUE, resetOrder=TRUE,
axisLine=-2)
par(mfrow=c(1,1))
#set some of clusterings arbitrarily to "-1", meaning not clustered (white),
#and "-2" (another possible designation getting gray, usually for samples not
#included in original clustering)
clMatNew <- apply(clusterMatrix(cl), 2, function(x) {
wh <- sample(1:nSamples(cl), size=10)
x[wh]<-1wh <- sample(1:nSamples(cl), size=10)
x[wh]<-2return(x)
})
#make a new object
cl2 <- clusterExperiment(assay(cl), clMatNew,
transformation=transformation(cl))
plotClusters(cl2)
```
plotHeatmap,SummarizedExperiment-method *Heatmap for showing clustering results and more*

#### <span id="page-30-1"></span>Description

Make heatmap with color scale from one matrix and hiearchical clustering of samples/features from another. Also built in functionality for showing the clusterings with the heatmap. Builds on [aheatmap](#page-0-0) function of NMF package.

#### <span id="page-31-0"></span>Usage

```
## S4 method for signature 'SummarizedExperiment'
plotHeatmap(data, isCount = FALSE,
  transFun = NULL, ...)## S4 method for signature 'ClusterExperiment'
plotHeatmap(data,
  clusterSamplesData = c("hclust", "dendrogramValue", "orderSamplesValue",
  "primaryCluster"), clusterFeaturesData = c("var", "all", "PCA"),
 nFeatures = NULL, visualizeData = c("transformed", "centeredAndScaled",
  "original"), whichClusters = c("primary", "workflow", "all", "none"),
  sampleData = NULL, clusterFeatures = TRUE, colorScale, ...)
## S4 method for signature 'matrix'
plotHeatmap(data, sampleData = NULL,
  clusterSamplesData = NULL, clusterFeaturesData = NULL,
 whSampleDataCont = NULL, clusterSamples = TRUE, showSampleNames = FALSE,
 clusterFeatures = TRUE, showFeatureNames = FALSE, colorScale = seqPal5,
  clusterLegend = NULL, alignSampleData = FALSE,
 unassignedColor = "white", missingColor = "grey", breaks = NA,
  isSymmetric = FALSE, overRideClusterLimit = FALSE, ...)
## S4 method for signature 'ClusterExperiment'
plotCoClustering(data,
  invert = ifelse(!is.null(data@coClustering) && all(diag(data@coClustering)
 == 0), TRUE, FALSE), \ldots)
```
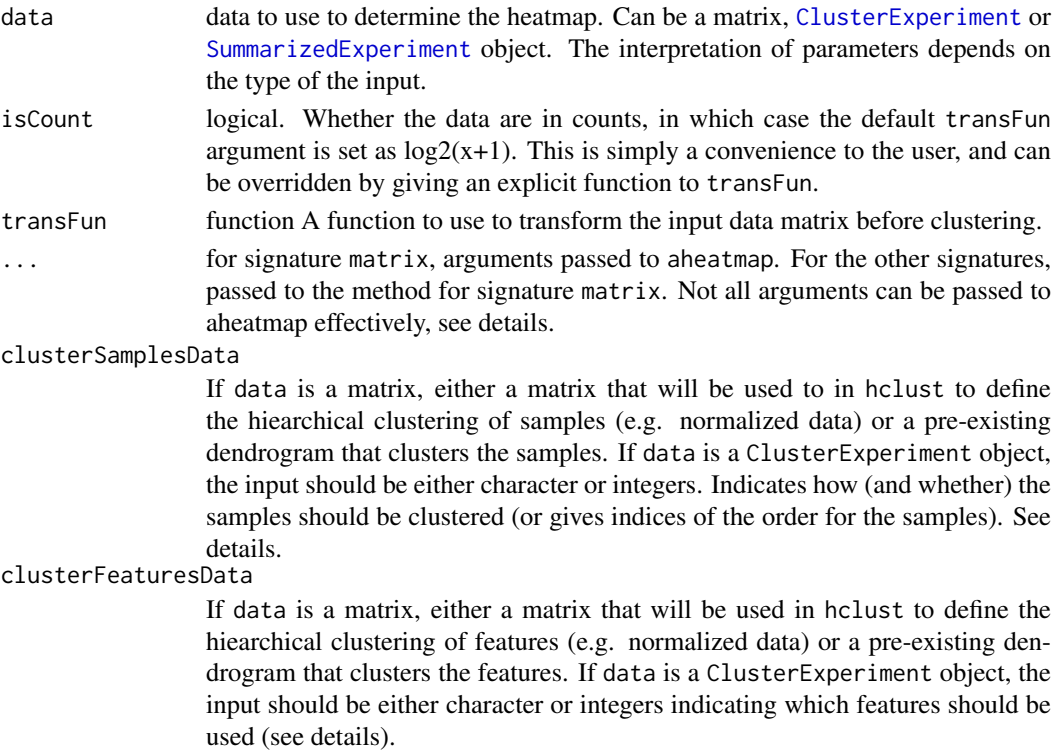

<span id="page-32-0"></span>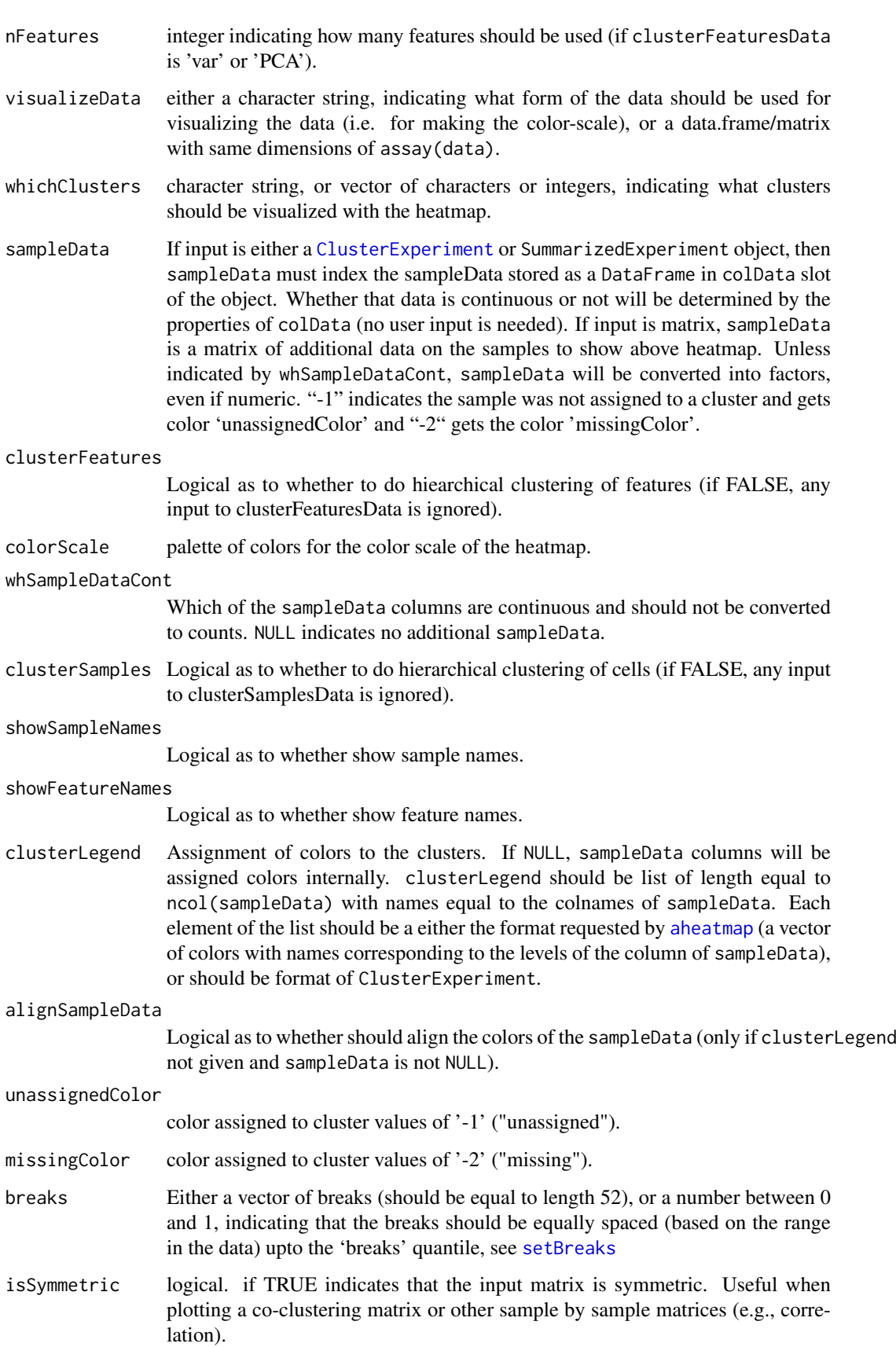

<span id="page-33-0"></span>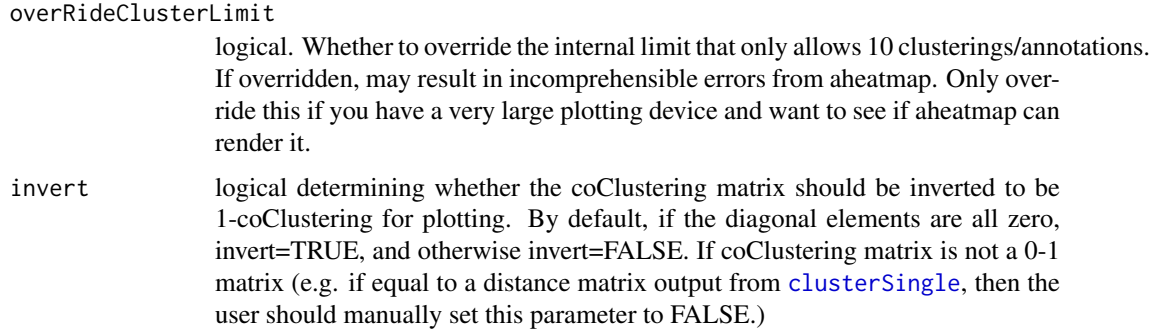

#### Details

The plotHeatmap function calls [aheatmap](#page-0-0) to draw the heatmap. The main points of plotHeatmap are to 1) allow for different matrix inputs, separating out the color scale visualization and the clustering of the samples/features. 2) to visualize the clusters and meta data with the heatmap. The intended use case is to allow the user to visualize the original count scale of the data (on the logscale), but create the hierarchical clustering on another, more appropriate dataset for clustering, such as normalized data. Similarly, some of the palettes in the package were developed assuming that the visualization might be on unscaled/uncentered data, rather than the residual from the mean of the gene, and thus palettes need to take on a greater range of relevant values so as to show meaningful comparisons with genes on very different scales.

If data is a ClusterExperiment object, visualizeData indicates what kind of transformation should be done to assay(data) for calculating the color scale. The features will be clustered based on these data as well. A different data.frame or matrix can be given for the visualization. For example, if the ClusterExperiment object contains normalized data, but the user wishes that the color scale be based on the log-counts for easier interpretation, visualizeData could be set to be the  $log2$ (counts + 1).

If data is a ClusterExperiment object, clusterSamplesData can be used to indicate the type of clustering for the samples. If equal to 'dendrogramValue' the dendrogram stored in data will be used; if missing, a new one will be created based on the primaryCluster of data. If equal to "hclust", then standard hierachical clustering of the transformed data will be used. If 'orderSamplesValue' no clustering of the samples will be done, and instead the samples will be ordered as in the slot orderSamples of data. If equal to 'primaryCluster', again no clustering will be done, and instead the samples will be ordered based on grouping the samples to match the primaryCluster of data. If not one of these values, clusterSamplesData can be a character vector matching the clusterLabels (colnames of clusterMatrix).

If data is a matrix, then sampleData is a data.frame of annotation data to be plotted above the heatmap and whSampleDataCont gives the index of the column(s) of this dataset that should be consider continuous. Otherwise the annotation data for sampleData will be forced into a factor (which will be nonsensical for continous data). If data is a ClusterExperiment object, sampleData should refer to a index or column name of the colData slot of data. In this case sampleData will be added to any choices of clusterings chosen by the whichClusters argument (if any). If both clusterings and sample data are chosen, the clusterings will be shown closest to data (i.e. on bottom).

If data is a ClusterExperiment object, clusterFeaturesData is not a dataset, but instead indicates which features should be shown in the heatmap. "var" selects the nFeatures most variable genes (based on transformation(assay(data))); "PCA" results in a heatmap of the top nFeatures PCAs of the transformation(assay(data)). clusterFeaturesData can also be a vector of characters or integers, indicating the rownames or indices respectively of assay(data) that should be shown. For all of these options, the features are clustered based on the visualizeData <span id="page-34-0"></span>data. Finally, in the ClusterExperiment version of plotHeatmap, clusterFeaturesData can be a list of indices or rownames, indicating that the features should be grouped according to the elements of the list, with blank (white) space between them (see [makeBlankData](#page-35-1) for more details). In this case, no clustering is done of the features.

If breaks is a numeric value between 0 and 1, then breaks is assumed to indicate the upper quantile (on the log scale) at which the heatmap color scale should stop. For example, if breaks=0.9, then the breaks will evenly spaced up until the 0.9 upper quantile of data, and then all values after the 0.9 quantile will be absorbed by the upper-most color bin. This can help to reduce the visual impact of a few highly expressed genes (features).

Note that plotHeatmap calls [aheatmap](#page-0-0) under the hood. This allows you to plot multiple heatmaps via par(mfrow=c(2,2)), etc. However, the dendrograms do not resize if you change the size of your plot window in an interactive session of R (this might be a problem for RStudio if you want to pop it out into a large window...).

Many arguments can be passed on to aheatmap, however, some are set internally by plotHeatmap. In particular, setting the values of Rowv or Colv will cause errors. color in aheatmap is replaced by colorScale in plotHeatmap. The annCol to give annotation to the samples is replaced by the sampleData; moreover, the annColors option in aheatmap will also be set internally to give more vibrant colors than the default in aheatmap (for ClusterExperiment objects, these values can also be set in the clusterLegend slot ). Other options should be passed on to aheatmap, though they have not been all tested.

plotCoClustering is a convenience function to plot the heatmap of the co-clustering matrix stored in the coClustering slot of a ClusterExperiment object.

#### Value

Returns (invisibly) a list with elements

- aheatmapOut The output from the final call of [aheatmap](#page-0-0).
- sampleData the annotation data.frame given to the argument annCol in aheatmap.
- clusterLegend the annotation colors given to the argument annColors aheatmap.
- breaks The breaks used for aheatmap, after adjusting for quantile.

#### Author(s)

Elizabeth Purdom

data(simData)

#### Examples

```
cl <- rep(1:3, each=100)cl2 <- cl
changeAssign <- sample(1:length(cl), 80)
cl2[changeAssign] <- sample(cl[changeAssign])
ce <- clusterExperiment(simCount, cl2, transformation=function(x){log2(x+1)})
#simple, minimal, example. Show counts, but cluster on underlying means
plotHeatmap(ce)
#assign cluster colors
colors <- bigPalette[20:23]
names(colors) <- 1:3
```
plotHeatmap(data=simCount, clusterSamplesData=simData,

```
sampleData=data.frame(cl), clusterLegend=list(colors))
#show two different clusters
anno <- data.frame(cluster1=cl, cluster2=cl2)
out <- plotHeatmap(simData, sampleData=anno)
#return the values to see format for giving colors to the annotations
out$clusterLegend
#assign colors to the clusters based on plotClusters algorithm
plotHeatmap(simData, sampleData=anno, alignSampleData=TRUE)
#assign colors manually
annoColors <- list(cluster1=c("black", "red", "green"),
cluster2=c("blue","purple","yellow"))
plotHeatmap(simData, sampleData=anno, clusterLegend=annoColors)
#give a continuous valued -- need to indicate columns
anno2 <- cbind(anno, Cont=c(rnorm(100, 0), rnorm(100, 2), rnorm(100, 3)))
plotHeatmap(simData, sampleData=anno2, whSampleDataCont=3)
#compare changing breaks quantile on visual effect
## Not run:
par(mfrow=c(2,2))
plotHeatmap(simData, colorScale=seqPal1, breaks=1, main="Full length")
plotHeatmap(simData,colorScale=seqPal1, breaks=.99, main="0.99 Quantile Upper
Limit")
plotHeatmap(simData,colorScale=seqPal1, breaks=.95, main="0.95 Quantile Upper
Limit")
plotHeatmap(simData, colorScale=seqPal1, breaks=.90, main="0.90 Quantile
Upper Limit")
## End(Not run)
```
plottingFunctions *Various functions useful for plotting*

#### <span id="page-35-1"></span>Description

Most of these functions are called internally by plotting functions, but are exported in case the user finds them useful.

#### Usage

```
makeBlankData(data, groupsOfFeatures, nBlankLines = 1)
showBigPalette(wh = NULL)
setBreaks(breaks, data)
```
bigPalette

<span id="page-35-0"></span>

#### <span id="page-36-0"></span>plottingFunctions 37

showHeatmapPalettes() seqPal5 seqPal2 seqPal3

seqPal4

seqPal1

## Arguments

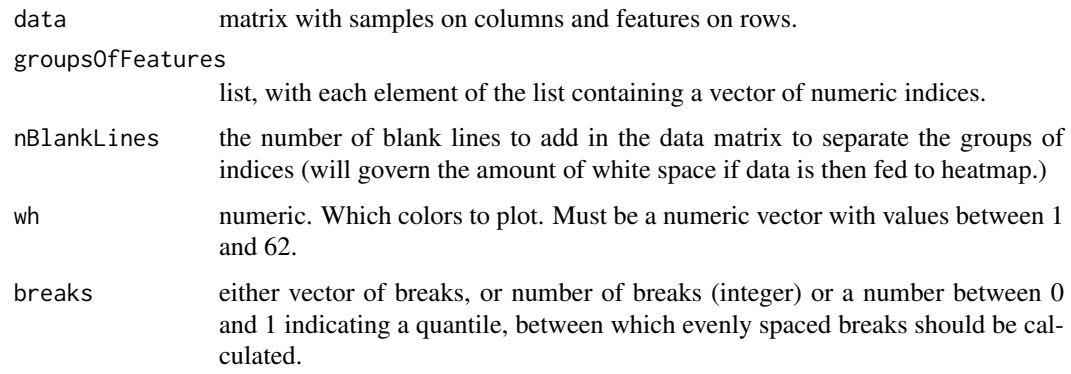

#### Format

An object of class character of length 60.

## Details

makeBlankData pulls the data corresponding to the row indices in groupsOfFeatures adds lines of NA values into data between these groups. When given to heatmap, will create white space between these groups of features.

bigPalette is a long palette of colors (length 62) used by [plotClusters](#page-26-1) and accompanying functions. showBigPalette creates plot that gives index of each color in bigPalette.

showBigPalette will plot the bigPalette functions with their labels and index.

setBreaks gives a set of breaks (of length 52) equally spaced between the boundaries of the data. If breaks is between 0 and 1, then the evenly spaced breaks are between these quantiles of the data.

seqPal1-seqPal4 are palettes for the heatmap. showHeatmapPalettes will show you these palettes.

#### Value

makeBlankData returns a list with items

- "dataWBlanks" The data with the rows of NAs separating the given indices.
- "rowNamesWBlanks" A vector of characters giving the rownames for the data, including blanks for the NA rows. These are not given as rownames to the returned data because they are not unique. However, they can be given to the labRow argument of [aheatmap](#page-0-0) or [plotHeatmap](#page-30-1).

### Examples

```
data(simData)
```

```
x <- makeBlankData(simData[,1:10], groupsOfFeatures=list(c(5, 2, 3), c(20,
34, 25)))
showBigPalette()
setBreaks(.9,simData)
#show the palette colors
showHeatmapPalettes()
#compare the palettes on heatmap
cl <- clusterSingle(simData, clusterFunction="pam", subsample=FALSE,
sequential=FALSE, clusterDArgs=list(k=8))
## Not run:
par(mfrow=c(2,3))
plotHeatmap(cl, colorScale=seqPal1, main="seqPal1")
plotHeatmap(cl, colorScale=seqPal2, main="seqPal2")
plotHeatmap(cl, colorScale=seqPal3, main="seqPal3")
plotHeatmap(cl, colorScale=seqPal4, main="seqPal4")
plotHeatmap(cl, colorScale=seqPal5, main="seqPal5")
par(mfrow=c(1,1))
## End(Not run)
```
RSEC *Resampling-based Sequential Ensemble Clustering*

#### Description

Implementation of the RSEC algorithm (Resampling-based Sequential Ensemble Clustering) for single cell sequencing data. This is a wrapper function around the existing clusterExperiment workflow that results in the output of RSEC.

#### Usage

```
## S4 method for signature 'matrix'
RSEC(x, isCount = FALSE, transform = NULL,dimReduce = "PCA", nVarDims = NA, nPCADims = c(50), k0s = 4:15,
  clusterFunction = c("tight", "hierarchical01"), alphas = <math>c(0.1, 0.2, 0.3)</math>,betas = 0.9, minSizes = 1, combineProportion = 0.7,
  combineMinSize = 5, dendroReduce = "mad", dendroNDims = 1000,
  mergeMethod = "adjP", mergeCutoff = 0.05, verbose = FALSE,
  clusterDArgs = NULL, subsampleArgs = NULL, seqArgs = NULL, ncores = 1,
  random.seed = NULL, run = TRUE)
## S4 method for signature 'SummarizedExperiment'
RSEC(x, \ldots)## S4 method for signature 'ClusterExperiment'
RSEC(x, erasedold = FALSE, ...)
```
<span id="page-37-0"></span>

#### <span id="page-38-0"></span> $RSEC$  39

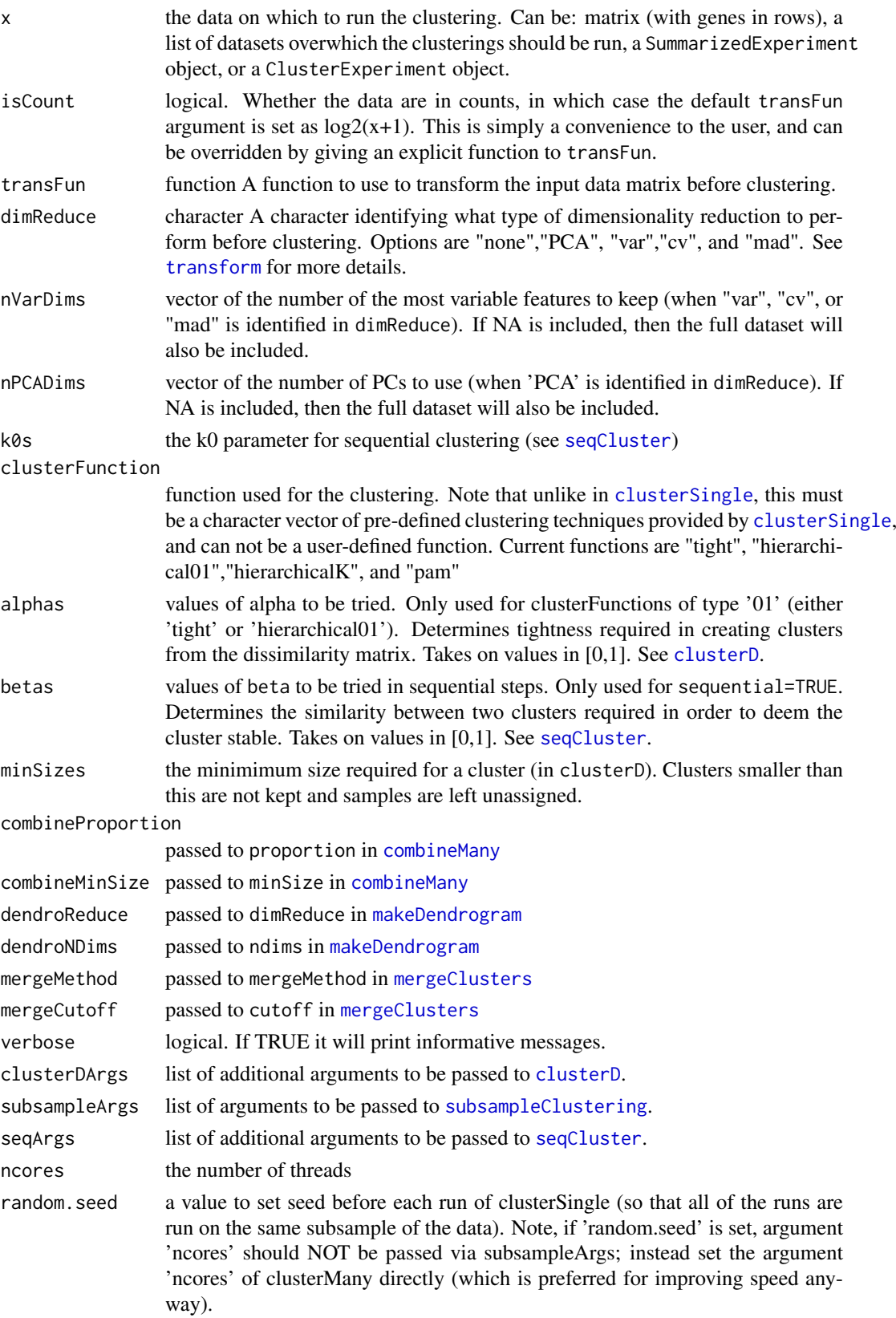

<span id="page-39-0"></span>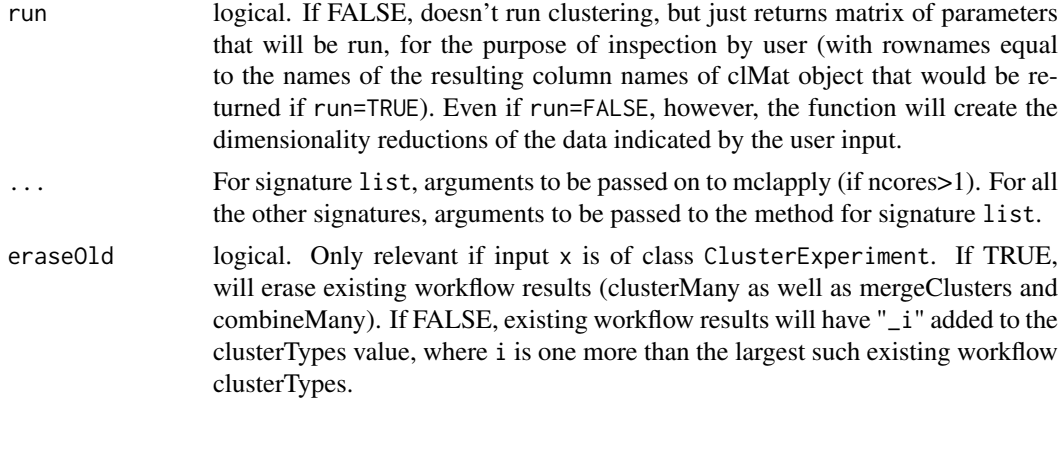

<span id="page-39-1"></span>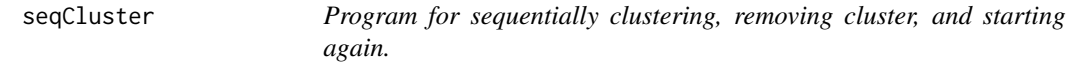

## Description

Given a data matrix, this function will call clustering routines, and sequentially remove best clusters, and iterate to find clusters.

## Usage

```
seqCluster(x = NULL, diss = NULL, k0, clusterFunction = c("tight",
  "hierarchical01", "pam", "hierarchicalK"), subsample = TRUE, beta = 0.7,
 top.can = 15, remain.n = 30, k.min = 3, k.max = k0 + 10,
 verbose = TRUE, subsampleArgs = NULL, clusterDArgs = NULL)
```
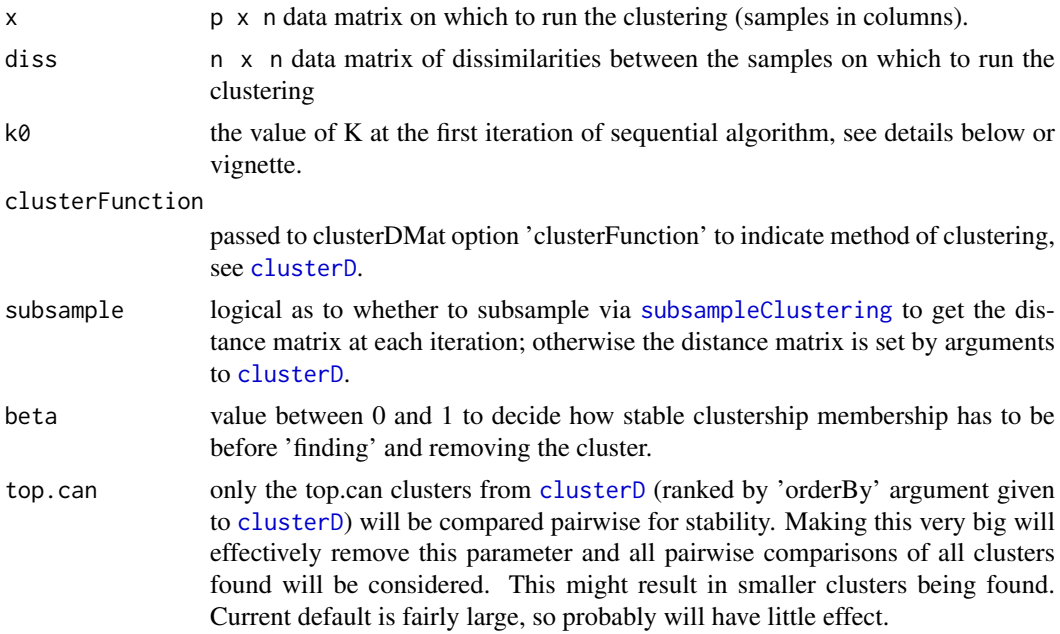

#### <span id="page-40-0"></span> $\text{seqCluster}$  41

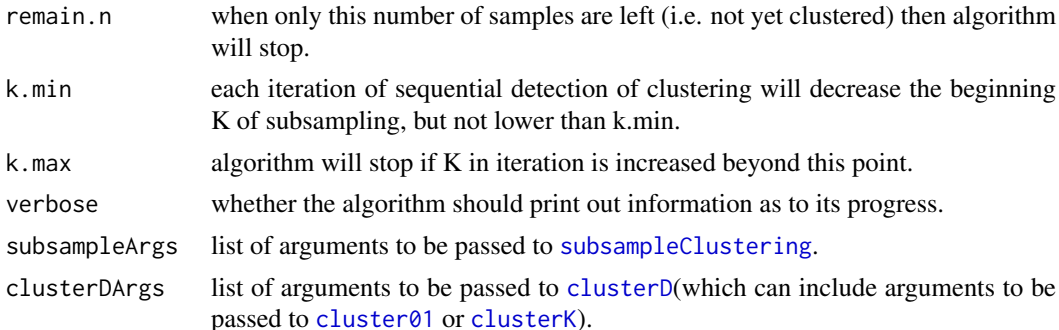

#### Details

This code is adapted from the code of the [tightClust](#page-0-0) package of Tseng and Wong

Each iteration of the algorithm will cluster the current set of samples. Depending on the method, the number of clusters resulting from [clusterD](#page-4-1) may not be equal to the K used in the clustering of the (subsampled) data. The resulting clusters will then be compared to clusters found in the previous iteration that set the subsampling clustering to K-1. For computational (and other?) convenience, only the first top.can clusters of each iteration will be compared to the first top.can clusters of previous iteration for similarity (where top.can currently refers to ordering by size, so first top.can largest clusters).

If there is a cluster in the current iteration that has overlap similarity  $>$  beta to a cluster in the previous iteration, then the cluster with the largest such similarity will be identified as a 'final' cluster and the samples in it will be removed for future iterations. The algorithm will then continue to the next iteration, but without these samples. Furthermore, in this case K for the next iteration will NOT be set to K+1, but will be reset to kinit-1, where kinit was the first K used after the previous 'final' cluster was removed. If kinit-1<k.min, then K will be set to k.min.

If there is no cluster of the first top.can in the current iteration that has overlap similarity  $>$  beta to any in the previous iteration, then the algorithm will move to the next iteration (i.e. redo after increasing K to K+1).

If there are less than remain.n samples left after finding a cluster and removing its samples, the algorithm will stop, as subsampling is deamed to no longer be appropriate. If the K has to be increased to beyond k.max without finding any pair of clusters with overlap > beta, then the algorithm will stop. Any samples not found as part of a 'final' cluster after the algorithm stops, will be classified as unclustered (given a value of -1)

'subsample' controls what is the D (distance) matrix used for clustering at each iteration. If subsam $ple=TRUE, D$  is given via [subsampleClustering](#page-43-1) function with  $k=K$  (with additional arguments passed via subsampleArgs). If subsample=FALSE,  $D$  is dist $(x)$ , for the samples currently considered in the iteration and clusterFunction must be of the 'K' type (e.g. "pam", see [clusterD](#page-4-1)) or an error will be produced. The nsample x nsample matrix D is then clustered via [clusterD](#page-4-1) to find clusters. The option 'clusterFunction' is passed to the argument 'clusterFunction' of [clusterD](#page-4-1) to control what method is used to cluster D.

If clusterFunction is of type 'K' (e.g. "pam", see [clusterD](#page-4-1)) the 'k' argument of [clusterK](#page-4-2) called by [clusterD](#page-4-1) is set to the current iteration of K by the sequential iteration, so setting 'k=' in the list given to clusterDArgs will not do anything and will produce a warning to that effect.

Similarly, the current K of the iteration also determines the 'k' argument passed to [subsampleClustering](#page-43-1) so setting 'k=' in the list given to the subsampleArgs will not do anything and will produce a warning to that effect.

If subsample=FALSE and 'findBestK=FALSE' is passed to clusterDArgs, then each iteration will run the clustering given by clusterFunction on  $dist(x)$  iterating over k. However, if subsample=FALSE, <span id="page-41-0"></span>you should not set 'findBestK=TRUE' (otherwise clustering dist(x) will be essentially the same for iterating over different k and there is no method implemented to change the choice of how to remove a cluster other than similarity as you change k); an error message will be given if this combination of options are set.

However, if clusterFunction="pam" (or is of type 'K') and subsample=TRUE passing either 'find-BestK=TRUE' or 'findBestK=FALSE' will function as expected. In particular, the iteration over K will set the number of clusters for clustering of each subsample. If findBestK=FALSE, that same K will be used for clustering of DMat. If findBestK=TRUE, then [clusterD](#page-4-1) will search for best k; note that the default 'kRange' over which [clusterD](#page-4-1) searches when findBestK=TRUE depends on the input value of 'k' (you can change this to a fixed set of values by setting 'kRange' explicitly in the clusterDArgs list).

### Value

A list with values

- clustering a vector of length equal to nrows(x) giving the integer-valued cluster ids for each sample. The integer values are assigned in the order that the clusters were found. "-1" indicates the sample was not clustered.
- clusterInfo if clusters were successfully found, a matrix of information regarding the algorithm behavior for each cluster (the starting and stopping K for each cluster, and the number of iterations for each cluster).
- whyStop a character string explaining what triggered the algorithm to stop.

#### References

Tseng and Wong (2005), "Tight Clustering: A Resampling-Based Approach for Identifying Stable and Tight Patterns in Data", Biometrics, 61:10-16.

## See Also

tight.clust

#### Examples

```
## Not run:
data(simData)
```
set.seed(12908)

```
clustSeqHier <- seqCluster(t(simData), k0=5, subsample=TRUE,
clusterFunction="hierarchical01", beta=0.8, subsampleArgs=list(resamp.n=100,
samp.p=0.7, clusterFunction="kmeans", clusterArgs=list(nstart=10)),
clusterDArgs=list(minSize=5))
```
## End(Not run)

<span id="page-42-0"></span>

#### Description

Simulated data for running examples

#### Format

Three objects are loaded, two data frame(s) of simulated data each with 300 samples/columns and 153 variables/rows, and a vector of length 300 with the true cluster assignments.

#### Details

simData is simulated normal data of 300 observations with 51 relevant variables and the rest of the variables being noise, with observations being in one of 3 groups. simCount is simulated count data of the same dimensions. trueCluster gives the true cluster identifications of the samples. The true clusters are each of size 100 and are in order in the columns of the data.frames.

### Author(s)

Elizabeth Purdom <epurdom@stat.berkeley.edu>

#### Examples

```
#code used to create data:
nvar<-51 #multiple of 3
n<-100
x<-cbind(matrix(rnorm(n*nvar,mean=5),nrow=nvar),
matrix(rnorm(n*nvar,mean=-5),nrow=nvar),
          matrix(rnorm(n*nvar,mean=0),nrow=nvar))
#make some of them flipped effects (better for testing if both sig under/over
#expressed variables)
geneGroup<-sample(rep(1:3,each=floor(nvar/3)))
gpIndex<-list(1:n,(n+1):(n*2),(2*n+1):(n*3))
x[geneGroup==1,]<-x[geneGroup==1,unlist(gpIndex[c(3,1,2)])]
x[geneGroup==2,]<-x[geneGroup==2,unlist(gpIndex[c(2,3,1)])]
#add in differences in variable means
smp<-sample(1:nrow(x),10)
x[smp,]<-x[smp,]+10
#make different signal y
y<-cbind(matrix(rnorm(n*nvar,mean=1),nrow=nvar),
         matrix(rnorm(n*nvar,mean=-1),nrow=nvar),
         matrix(rnorm(n*nvar,mean=0),nrow=nvar))
y<-y[,sample(1:ncol(y))]+ matrix(rnorm(3*n*nvar,sd=3),nrow=nvar)
#add together the two signals
simData<-x+y
#add pure noise variables
simData<-rbind(simData,matrix(rnorm(3*n*nvar,mean=10),nrow=nvar),
               matrix(rnorm(3*n*nvar,mean=5),nrow=nvar))
```

```
#make count data
countMean<-exp(simData/2)
simCount<-matrix(rpois(n=length(as.vector(countMean)), lambda
=as.vector(countMean)+.1),nrow=nrow(countMean),ncol=ncol(countMean))
#labels for the truth
trueCluster<-rep(c(1:3),each=n)
#save(list=c("simCount","simData","trueCluster"),file="data/simData.rda")
```
<span id="page-43-1"></span>subsampleClustering *Cluster subsamples of the data*

### Description

Given a data matrix, this function will subsample the rows (samples), cluster the subsamples, and return a n x n matrix with the probability of co-occurance.

## Usage

```
subsampleClustering(x, k, clusterFunction = "pam", clusterArgs = NULL,
 classifyMethod = c("All", "InSample", "OutOfSample"),
 classifyFunction = NULL, resamp.num = 100, samp.p = 0.7, ncores = 1,
  ...)
```
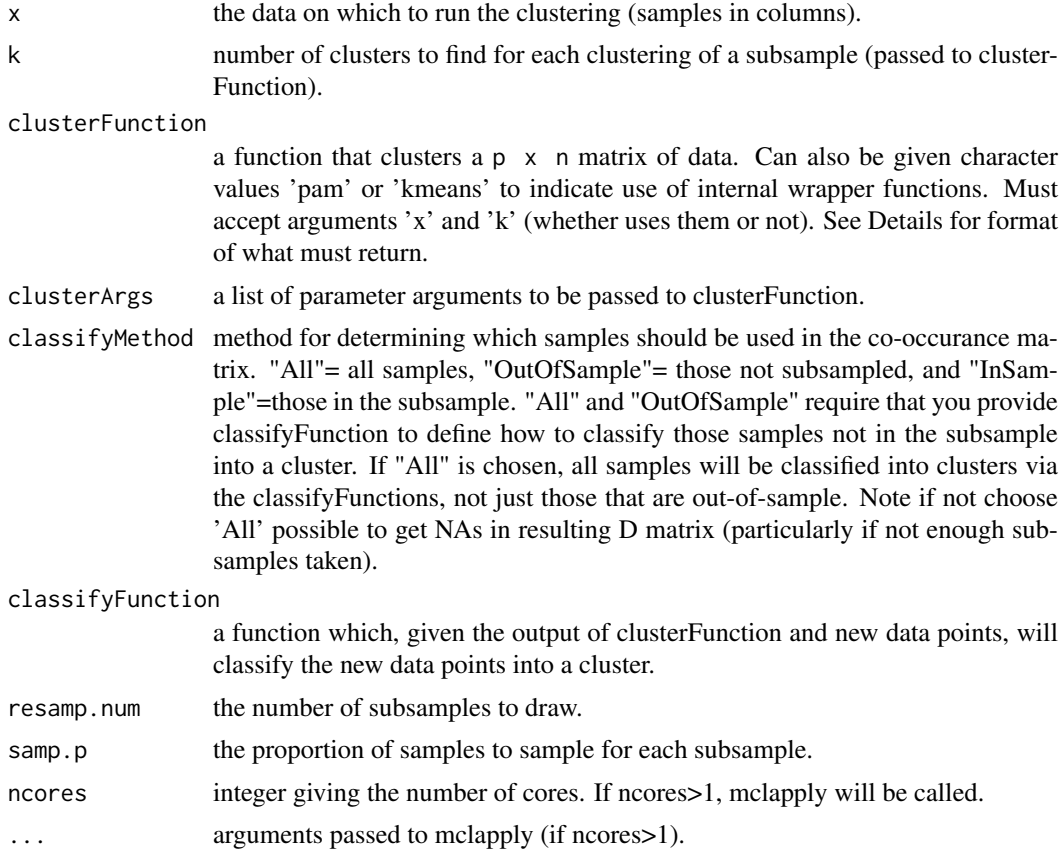

<span id="page-43-0"></span>

#### <span id="page-44-0"></span>transform and the contract of the contract of the contract of the contract of the contract of the contract of the contract of the contract of the contract of the contract of the contract of the contract of the contract of

#### Details

The clusterFunction must be a function that takes as an argument 'x' which is a  $p \times n$  matrix of data and integer 'k'. It minimally must return a list with element named 'clustering' giving the vector of cluster ids. To be incorporated with the larger hierarchy, it should be list with elements of a partition object, just as is returned by [pam](#page-0-0). Generally, the user will need to write a wrapper function to do this. In the case of pam or kmeans, the user can identify clusterFunction as "pam" or "kmeans", and the package functions will use internally written wrappers for the clusterFunction and classifyFunction arguments. Additional arguments should be supplied via clusterArgs.

The classifyFunction should take as an object a data matrix 'x' with samples on the columns, and the output of the clusterFunction. Note that the function should assume that the input 'x' is not the same samples that were input to the clusterFunction (but can assume that it is the same number of features/columns).

### Value

A n x n matrix of co-occurances.

#### Examples

```
data(simData)
```

```
subD <- subsampleClustering(t(simData), k=3, clusterFunction="kmeans",
clusterArgs=list(nstart=10), resamp.n=100, samp.p=0.7)
```
heatmap(subD)

<span id="page-44-1"></span>transform *Transform the original data in a ClusterExperiment object*

#### Description

Provides the transformed data (as defined by the object), as well as dimensionality reduction.

#### Usage

```
## S4 method for signature 'ClusterExperiment'
transform(x, nPCADims = NA, nVarDims = NA,
 dimReduce = "none", ignoreUnassignedVar = FALSE)
```
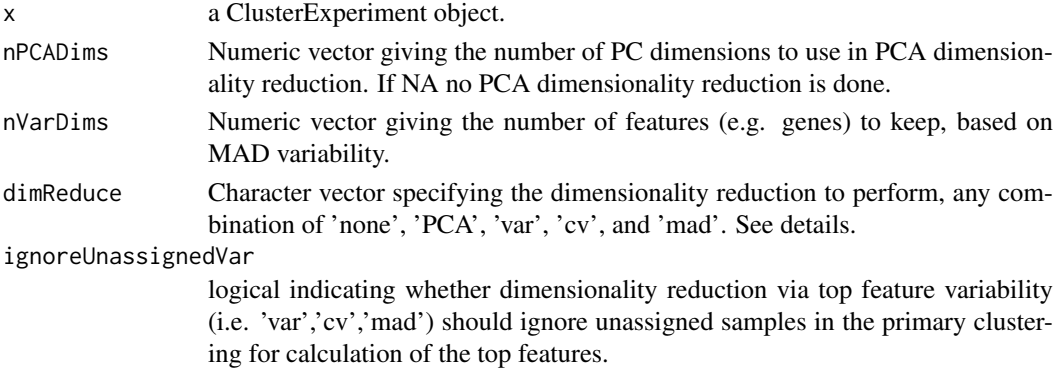

#### Details

The data matrix defined by  $assay(x)$  is transformed based on the transformation function defined in x. If dimReduce="none" the transformed matrix is returned. Otherwise, the user can request dimensionality reduction of the transformed data via dimReduce. 'PCA' refers to PCA of the transformed data with the top nPCADims kept. 'var', 'cv', and 'mad' refers to keeping the top most variable features, as defined by taking the variance, the mad, or the coefficient of variation (respectively) across all samples. nVarDims defines how many such features to keep for any of 'var','cv', or 'mad'; note that the number of features must be the same for all of these options (they cannot be set separately).

The PCA uses proomp on  $t$ (assay(x)) with center=TRUE and scale=TRUE (i.e. the feature are centered and scaled), so that it is performing PCA on the correlation matrix of the features.

ignoreUnassignedVar has no impact for PCA reduction, which will always use all samples. At all times, regardless of the value of ignoreUnassignedVar, a matrix with the same number of columns of  $assay(x)$  (i.e. the same number of samples) will be returned.

dimReduce, nPCADims, nVarDims can all be a vector of values, in which case a list will be returned with the appropriate datasets as elements of the list.

### Value

If dimReduce, nPCADims, nVarDims are all of length 1, a matrix will be returned of the same dimensions as  $assay(x)$ . If these arguments are vectors, then a list of data matrices will be return, each corresponding to the multiple choices implied by these parameters.

### Examples

```
mat <- matrix(data=rnorm(200), ncol=10)
mat[1,1] <- -1 #force a negative value
labels \leftarrow gl(5, 2)
cc <- clusterExperiment(mat, as.numeric(labels), transformation =
function(x)\{x^2\}) #define transformation as x^2#transform and take top 3 dimensions
x <- transform(cc, dimReduce="PCA", nPCADims=3)
#transform and take return untransformed, top 5 features, and top 10 features
y <- transform(cc, dimReduce="var", nVarDims=c(NA, 5, 10))
names(y)
z<-transform(cc) #just return tranformed data
```
<span id="page-45-1"></span>workflowClusters *Methods for workflow clusters*

## Description

The main workflow of the package is made of [clusterMany](#page-12-1), [combineMany](#page-17-1), and [mergeClusters](#page-24-1). The clusterings from these functions (and not those obtained in a different way) can be obtained with the functions documented here.

<span id="page-45-0"></span>

#### <span id="page-46-0"></span>workflowClusters **47**

#### Usage

```
## S4 method for signature 'ClusterExperiment'
workflowClusters(x, iteration = 0)
## S4 method for signature 'ClusterExperiment'
workflowClusterDetails(x)
## S4 method for signature 'ClusterExperiment'
workflowClusterTable(x)
## S4 method for signature 'ClusterExperiment'
setToCurrent(x, whichCluster, eraseOld = FALSE)
## S4 method for signature 'ClusterExperiment'
setToFinal(x, whichCluster, clusterLabel)
```
### Arguments

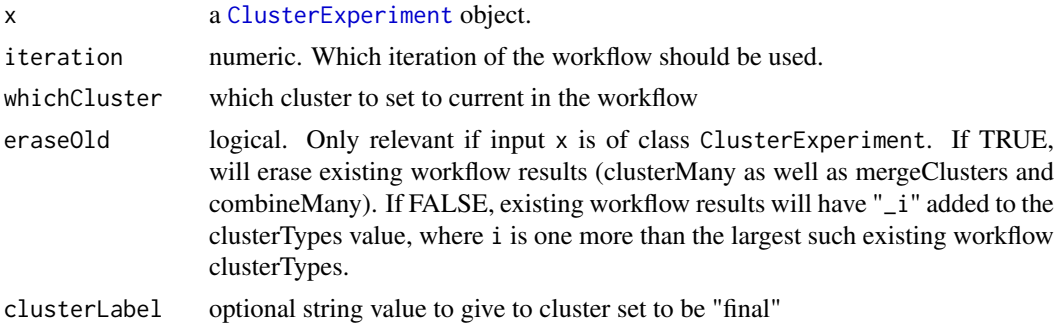

## Value

workflowClusters returns a matrix consisting of the appropriate columns of the clusterMatrix slot.

workflowClusterDetails returns a data.frame with some details on the clusterings, such as the type (e.g., 'clusterMany', 'combineMany') and iteration.

workflowClusterTable returns a table of how many of the clusterings belong to each of the following possible values: 'final', 'mergeClusters', 'combineMany' and 'clusterMany'.

setToCurrent returns a ClusterExperiment object where the indicated cluster of whichCluster has been set to the most current iteration in the workflow. Pre-existing clusters are appropriately updated.

setToFinal returns a ClusterExperiment object where the indicated cluster of whichCluster has clusterType set to "final". The primaryClusterIndex is also set to this cluster, and the clusterLabel, if given.

### Examples

```
data(simData)
```

```
cl <- clusterMany(simData,nPCADims=c(5,10,50), dimReduce="PCA",
clusterFunction="pam", ks=2:4, findBestK=c(FALSE), removeSil=TRUE,
subsample=FALSE)
```
#### 48 workflowClusters

```
clCommon <- combineMany(cl, whichClusters="workflow", proportion=0.7,
minSize=10)
clCommon <- makeDendrogram(clCommon)
clMerged <- mergeClusters(clCommon,mergeMethod="adjP")
head(workflowClusters(clMerged))
workflowClusterDetails(clMerged)
workflowClusterTable(clMerged)
```
# <span id="page-48-0"></span>Index

∗Topic datasets plottingFunctions, [36](#page-35-0) ∗Topic data simData, [43](#page-42-0) [,ClusterExperiment,ANY,ANY,ANY-method *(*ClusterExperiment-methods*)*, [10](#page-9-0) addClusters *(*addClusters,ClusterExperiment,matrix-method*)*, ClusterExperiment-class, [8](#page-7-0)  $\mathcal{L}$ addClusters, ClusterExperiment, ClusterExperimentumethodfo *(*addClusters,ClusterExperiment,matrix-method*)*, *(*ClusterExperiment-methods*)*, [10](#page-9-0) [2](#page-1-0) addClusters,ClusterExperiment,matrix-method,  $\mathcal{D}$ addClusters,ClusterExperiment,numeric-method clusterK *(*clusterD*)*, [5](#page-4-0) *(*addClusters,ClusterExperiment,matrix-method*)*, clusterLabels [2](#page-1-0) aheatmap, *[21](#page-20-0)*, *[31](#page-30-0)*, *[33](#page-32-0)[–35](#page-34-0)*, *[37](#page-36-0)* bigPalette *(*plottingFunctions*)*, [36](#page-35-0) cluster01, *[41](#page-40-0)* cluster01 *(*clusterD*)*, [5](#page-4-0) clusterContrasts, *[21](#page-20-0)* clusterContrasts *(*clusterContrasts,ClusterExperiment-method*)*, clusterLegend,ClusterExperiment-method [3](#page-2-0) clusterContrasts,ClusterExperiment-method, [3](#page-2-0) clusterContrasts,vector-method *(*clusterContrasts,ClusterExperiment-method*)*, *(*ClusterExperiment-methods*)*, [10](#page-9-0) [3](#page-2-0) clusterD, [5,](#page-4-0) *[14,](#page-13-0) [15](#page-14-0)*, *[17](#page-16-0)*, *[19](#page-18-0)*, *[39–](#page-38-0)[42](#page-41-0)* ClusterExperiment, *[2,](#page-1-0) [3](#page-2-0)*, *[12](#page-11-0)*, *[16,](#page-15-0) [17](#page-16-0)*, *[19](#page-18-0)*, *[21](#page-20-0)*, *[24](#page-23-0)*, *[26](#page-25-0)[–28](#page-27-0)*, *[30](#page-29-0)*, *[32,](#page-31-0) [33](#page-32-0)*, *[47](#page-46-0)* ClusterExperiment *(*ClusterExperiment-class*)*, [8](#page-7-0) clusterExperiment, *[18](#page-17-0)* clusterExperiment *(*ClusterExperiment-class*)*, [8](#page-7-0) clusterExperiment,matrix,ANY-method *(*ClusterExperiment-class*)*, [8](#page-7-0) clusterExperiment, SummarizedExperiment, character-method *(*ClusterExperiment-class*)*, [8](#page-7-0) clusterExperiment,SummarizedExperiment,factor-method *(*ClusterExperiment-class*)*, [8](#page-7-0) clusterExperiment,SummarizedExperiment,matrix-method *(*ClusterExperiment-class*)*, [8](#page-7-0) clusterExperiment,SummarizedExperiment,numeric-method *(*ClusterExperiment-class*)*, [8](#page-7-0) ClusterExperiment-methods, [10](#page-9-0) clusterInfo,ClusterExperiment-method *(*ClusterExperiment-methods*)*, [10](#page-9-0) clusterK, *[41](#page-40-0) (*ClusterExperiment-methods*)*, [10](#page-9-0) clusterLabels,ClusterExperiment-method *(*ClusterExperiment-methods*)*, [10](#page-9-0) clusterLabels<- *(*ClusterExperiment-methods*)*, [10](#page-9-0) clusterLabels<-,ClusterExperiment,character-method *(*ClusterExperiment-methods*)*, [10](#page-9-0) clusterLegend *(*ClusterExperiment-methods*)*, [10](#page-9-0) *(*ClusterExperiment-methods*)*, [10](#page-9-0) clusterLegend<- *(*ClusterExperiment-methods*)*, [10](#page-9-0) clusterLegend<-,ClusterExperiment,list-method clusterMany, *[8](#page-7-0)*, *[17](#page-16-0)*, *[46](#page-45-0)* clusterMany *(*clusterMany,matrix-method*)*, [13](#page-12-0) clusterMany,ClusterExperiment-method *(*clusterMany,matrix-method*)*, [13](#page-12-0) clusterMany,list-method *(*clusterMany,matrix-method*)*, [13](#page-12-0) clusterMany,matrix-method, [13](#page-12-0) clusterMany,SummarizedExperiment-method *(*clusterMany,matrix-method*)*, [13](#page-12-0) clusterMatrix

```
(ClusterExperiment-methods), 10
clusterMatrix,ClusterExperiment-method
        (ClusterExperiment-methods), 10
clusterMatrixNamed
        (ClusterExperiment-methods), 10
clusterMatrixNamed,ClusterExperiment-method
        (ClusterExperiment-methods), 10
clusterSingle, 8, 10, 14, 15, 16, 34, 39
clusterSingle,ClusterExperiment,missing-method
        (clusterSingle), 16
clusterSingle,ClusterExperiment-method
        (clusterSingle), 16
clusterSingle,matrix,missing-method
        (clusterSingle), 16
clusterSingle,matrix-method
        (clusterSingle), 16
clusterSingle,matrixOrMissing,matrixOrMissing-method
howmany, 27
        (clusterSingle), 16
clusterSingle,SummarizedExperiment,missing-method
limma, 4, 22
        (clusterSingle), 16
clusterSingle-methods (clusterSingle),
        16
clusterTypes
        (ClusterExperiment-methods), 10
clusterTypes,ClusterExperiment-method
        (ClusterExperiment-methods), 10
clusterTypes<-
        (ClusterExperiment-methods), 10
\text{clusterExperiment}-methods), IO makeDendrogram,ClusterExperiment-method,<br>clusterTypes<-,ClusterExperiment,character-method 24(ClusterExperiment-methods), 10
coClustering
        (ClusterExperiment-methods), 10
coClustering,ClusterExperiment-method
        (ClusterExperiment-methods), 10
coClustering<-
        (ClusterExperiment-methods), 10
coClustering<-,ClusterExperiment,matrix-method
mergeClusters,ClusterExperiment-method
        (ClusterExperiment-methods), 10
combineMany, 8, 39, 46
combineMany
        (combineMany,matrix,missing-method),
        18
combineMany,ClusterExperiment,character-method
        (combineMany,matrix,missing-method),
        18
combineMany,ClusterExperiment,missing-method
nFeatures (ClusterExperiment-methods),
        (combineMany,matrix,missing-method),
        18
combineMany, ClusterExperiment, numeric-method
        (combineMany,matrix,missing-method),
nSamples (ClusterExperiment-methods), 10
        18
18
                                               ConsensusClusterPlus, 30
                                               convertClusterLegend, 20
                                               convertClusterLegend,ClusterExperiment-method
                                                        (convertClusterLegend), 20
                                               cutree, 7
                                               getBestFeatures, 26
                                               getBestFeatures
                                                        (getBestFeatures,matrix-method),
                                                        21
                                               getBestFeatures,ClusterExperiment-method
                                                        (getBestFeatures,matrix-method),
                                                        21
                                               getBestFeatures,matrix-method, 21
                                               hclust, 7, 25
                                                locfdr, 27
                                               makeBlankData, 35
                                               makeBlankData (plottingFunctions), 36
                                               makeContrasts, 4
                                               makeDendrogram, 10, 26, 39
                                               makeDendrogram
                                                        (makeDendrogram,ClusterExperiment-method),
                                                        2424
                                               makeDendrogram,matrix-method
                                                        (makeDendrogram,ClusterExperiment-method),
                                                        24
                                               mergeClusters, 39, 46
                                               mergeClusters
                                                        (mergeClusters,matrix-method),
                                                        25
                                                        (mergeClusters,matrix-method),
                                                        25mergeClusters,matrix-method, 25
                                               nClusters (ClusterExperiment-methods),
                                                        10
                                               nClusters,ClusterExperiment-method
                                                        (ClusterExperiment-methods), 10
                                                        10
                                               nFeatures,ClusterExperiment-method
                                                        (ClusterExperiment-methods), 10
                                               nSamples,ClusterExperiment-method
                                                        (ClusterExperiment-methods), 10
```
#### $I<sub>N</sub>$  in  $I<sub>N</sub>$  is  $I<sub>N</sub>$  in  $I<sub>N</sub>$  in

orderSamples *(*ClusterExperiment-methods*)*, [10](#page-9-0) orderSamples,ClusterExperiment-method *(*ClusterExperiment-methods*)*, [10](#page-9-0) orderSamples<- *(*ClusterExperiment-methods*)*, [10](#page-9-0) orderSamples<-,ClusterExperiment,numeric-meth**od**imaryClusterIndex,ClusterExperiment-method *(*ClusterExperiment-methods*)*, [10](#page-9-0) pam, *[7](#page-6-0)*, *[45](#page-44-0)* plot, *[28](#page-27-0)* plot.dendrogram, *[24](#page-23-0)* plot.phylo, *[26](#page-25-0)* plotClusters, *[37](#page-36-0)* plotClusters *(*plotClusters,ClusterExperiment,character-method*)*, *(*ClusterExperiment-methods*)*, [10](#page-9-0) [27](#page-26-0) plotClusters,ClusterExperiment,character-meth**od**moveClusters  $27$ plotClusters,ClusterExperiment,missing-method *(*plotClusters,ClusterExperiment,character-method*)*, removeClusters,ClusterExperiment,character-method [27](#page-26-0) plotClusters,ClusterExperiment,numeric-method *(*plotClusters,ClusterExperiment,character-method*)*, removeClusters,ClusterExperiment,numeric-method [27](#page-26-0) plotClusters,matrix,missing-method *(*plotClusters,ClusterExperiment,character-method*)*, removeUnclustered [27](#page-26-0) plotCoClustering *(*plotHeatmap,SummarizedExperiment-method*)*, removeUnclustered,ClusterExperiment-method [31](#page-30-0) plotCoClustering,ClusterExperiment-method *(*plotHeatmap,SummarizedExperiment-method*)*, RSEC, [38](#page-37-0) [31](#page-30-0) plotDendrogram *(*makeDendrogram,ClusterExperiment-method*)*, RSEC,SummarizedExperiment-method  $24$ plotDendrogram,ClusterExperiment-method *(*makeDendrogram,ClusterExperiment-method*)*, [24](#page-23-0) plotHeatmap, *[37](#page-36-0)* plotHeatmap *(*plotHeatmap,SummarizedExperiment-method*)*, seqPal3 *(*plottingFunctions*)*, [36](#page-35-0) [31](#page-30-0) plotHeatmap,ClusterExperiment-method *(*plotHeatmap,SummarizedExperiment-method*)*, setBreaks, *[33](#page-32-0)* [31](#page-30-0) plotHeatmap,matrix-method *(*plotHeatmap,SummarizedExperiment-method*)*, setToCurrent,ClusterExperiment-method [31](#page-30-0) plotHeatmap, SummarizedExperiment-method, [31](#page-30-0) plottingFunctions, [36](#page-35-0) primaryCluster *(*ClusterExperiment-methods*)*, [10](#page-9-0) primaryCluster,ClusterExperiment-method *(*ClusterExperiment-methods*)*, [10](#page-9-0) primaryClusterIndex *(*ClusterExperiment-methods*)*, [10](#page-9-0) *(*ClusterExperiment-methods*)*, [10](#page-9-0) primaryClusterIndex<- *(*ClusterExperiment-methods*)*, [10](#page-9-0) primaryClusterIndex<-,ClusterExperiment,numeric-method *(*ClusterExperiment-methods*)*, [10](#page-9-0) primaryClusterNamed *(*ClusterExperiment-methods*)*, [10](#page-9-0) primaryClusterNamed,ClusterExperiment-method *(*addClusters,ClusterExperiment,matrix-method*)*,  $\mathcal{D}$ *(*addClusters,ClusterExperiment,matrix-method*)*, [2](#page-1-0) *(*addClusters,ClusterExperiment,matrix-method*)*, [2](#page-1-0) *(*addClusters,ClusterExperiment,matrix-method*)*,  $\mathcal{D}$ *(*addClusters,ClusterExperiment,matrix-method*)*,  $\mathcal{D}$ RSEC,ClusterExperiment-method *(*RSEC*)*, [38](#page-37-0) RSEC,matrix-method *(*RSEC*)*, [38](#page-37-0) *(*RSEC*)*, [38](#page-37-0) RSEC-methods *(*RSEC*)*, [38](#page-37-0) seqCluster, *[14,](#page-13-0) [15](#page-14-0)*, *[17](#page-16-0)*, *[39](#page-38-0)*, [40](#page-39-0) seqPal1 *(*plottingFunctions*)*, [36](#page-35-0) seqPal2 *(*plottingFunctions*)*, [36](#page-35-0) seqPal4 *(*plottingFunctions*)*, [36](#page-35-0) seqPal5 *(*plottingFunctions*)*, [36](#page-35-0) setBreaks *(*plottingFunctions*)*, [36](#page-35-0) setToCurrent *(*workflowClusters*)*, [46](#page-45-0) *(*workflowClusters*)*, [46](#page-45-0) setToFinal *(*workflowClusters*)*, [46](#page-45-0) setToFinal,ClusterExperiment-method *(*workflowClusters*)*, [46](#page-45-0)

```
show,ClusterExperiment-method
        (ClusterExperiment-methods), 10
showBigPalette (plottingFunctions), 36
showHeatmapPalettes
        (plottingFunctions), 36
silhouette, 7
simCount (simData), 43
simData, 43
subsampleClustering, 14, 15, 17, 39–41, 44
SummarizedExperiment, 3, 12, 16, 32
```

```
tightClust, 41
topTable, 22
topTableF, 22
transform, 13, 17, 24, 39, 45
transform,ClusterExperiment-method
        (transform), 45
transformation
        (ClusterExperiment-methods), 10
transformation,ClusterExperiment-method
        (ClusterExperiment-methods), 10
trueCluster (simData), 43
```
#### voom, *[22](#page-21-0)*

```
workflowClusterDetails
        (workflowClusters), 46
workflowClusterDetails,ClusterExperiment-method
        (workflowClusters), 46
workflowClusters, 28, 46
workflowClusters,ClusterExperiment-method
        (workflowClusters), 46
workflowClusterTable
        (workflowClusters), 46
workflowClusterTable,ClusterExperiment-method
        (workflowClusters), 46
```